# **NSDocument Class Reference**

**Cocoa** > **Design Guidelines** 

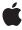

Ć

Apple Inc. © 2009 Apple Inc. All rights reserved.

No part of this publication may be reproduced, stored in a retrieval system, or transmitted, in any form or by any means, mechanical, electronic, photocopying, recording, or otherwise, without prior written permission of Apple Inc., with the following exceptions: Any person is hereby authorized to store documentation on a single computer for personal use only and to print copies of documentation for personal use provided that the documentation contains Apple's copyright notice.

The Apple logo is a trademark of Apple Inc.

Use of the "keyboard" Apple logo (Option-Shift-K) for commercial purposes without the prior written consent of Apple may constitute trademark infringement and unfair competition in violation of federal and state laws

No licenses, express or implied, are granted with respect to any of the technology described in this document. Apple retains all intellectual property rights associated with the technology described in this document. This document is intended to assist application developers to develop applications only for Apple-labeled computers.

Every effort has been made to ensure that the information in this document is accurate. Apple is not responsible for typographical errors.

Apple Inc. 1 Infinite Loop Cupertino, CA 95014 408-996-1010

Apple, the Apple logo, AppleScript, Cocoa, Mac, and Mac OS are trademarks of Apple Inc., registered in the United States and other countries.

Finder is a trademark of Apple Inc.

Simultaneously published in the United States and Canada.

Even though Apple has reviewed this document, APPLE MAKES NO WARRANTY OR REPRESENTATION, EITHER EXPRESS OR IMPLIED, WITH RESPECT TO THIS DOCUMENT, ITS QUALITY, ACCURACY, MERCHANTABILITY, OR FITNESS FOR A PARTICULAR PURPOSE. AS A RESULT, THIS DOCUMENT IS PROVIDED "AS 1S," AND YOU, THE READER, ARE ASSUMING THE ENTIRE RISK AS TO ITS QUALITY AND ACCURACY.

IN NO EVENT WILL APPLE BE LIABLE FOR DIRECT, INDIRECT, SPECIAL, INCIDENTAL, OR CONSEQUENTIAL DAMAGES RESULTING FROM ANY DEFECT OR INACCURACY IN THIS DOCUMENT, even if advised of the possibility of such damages.

THE WARRANTY AND REMEDIES SET FORTH ABOVE ARE EXCLUSIVE AND IN LIEU OF ALL OTHERS, ORAL OR WRITTEN, EXPRESS OR IMPLIED. No Apple dealer, agent, or employee is authorized to make any modification, extension, or addition to this warranty.

Some states do not allow the exclusion or limitation of implied warranties or liability for incidental or consequential damages, so the above limitation or exclusion may not apply to you. This warranty gives you specific legal rights, and you may also have other rights which vary from state to state.

# **Contents**

## **NSDocument Class Reference** 7

```
Class at a Glance 7
Overview 8
  Subclassing NSDocument 8
  Writing of HFS Creator and File Type Codes 9
  NSDocument Saving Behavior 9
Tasks 9
  Initializing 9
  Loading Document Data 10
  Creating and Managing Window Controllers 10
  Managing Document Windows 11
  Reading From and Writing to Files 11
  Reading From and Writing to URLs 11
  Autosaving 12
  Managing Document Status 12
  Handling User Actions 13
  Closing Documents 13
  Reverting Documents 13
  Printing Documents 13
  Handling Errors 14
  Working with Undo Manager 14
  Managing File Types 15
  Validating User Interface Items 15
  Scripting 15
  Deprecated Methods 16
Class Methods 17
  isNativeType: 17
  readableTypes 18
  writableTypes 18
Instance Methods 19
  addWindowController: 19
  autosavedContentsFileURL 19
  autosaveDocumentWithDelegate:didAutosaveSelector:contextInfo: 20
  autosavingFileType 20
  canCloseDocument 21
  canCloseDocumentWithDelegate:shouldCloseSelector:contextInfo: 21
  close 22
  dataOfType:error: 22
  displayName 23
  fileAttributesToWriteToURL:ofType:forSaveOperation:originalContentsURL:error: 24
  fileModificationDate 25
```

```
fileNameExtensionForType:saveOperation: 25
fileNameExtensionWasHiddenInLastRunSavePanel 26
fileNameFromRunningSavePanelForSaveOperation: 26
fileType 26
fileTypeFromLastRunSavePanel 27
fileURL 27
fileWrapperOfType:error: 28
handleCloseScriptCommand: 29
handlePrintScriptCommand: 29
handleSaveScriptCommand: 29
hasUnautosavedChanges 30
hasUndoManager 30
init 30
initForURL:withContentsOfURL:ofType:error: 31
initWithContentsOfURL:ofType:error: 32
initWithType:error: 33
isDocumentEdited 33
keepBackupFile 34
lastComponentOfFileName 34
makeWindowControllers 34
objectSpecifier 35
preparePageLayout: 35
prepareSavePanel: 36
presentError: 36
presentError:modalForWindow:delegate:didPresentSelector:contextInfo: 37
printDocument: 38
printDocumentWithSettings:showPrintPanel:delegate:didPrintSelector:contextInfo: 38
printlnfo 39
printOperationWithSettings:error: 40
readFromData:ofType:error: 40
readFromFileWrapper:ofType:error: 41
readFromURL:ofType:error: 42
removeWindowController: 42
revertDocumentToSaved: 43
revertToContentsOfURL:ofType:error: 43
runModalPageLayoutWithPrintInfo:delegate:didRunSelector:contextInfo: 44
runModalPrintOperation:delegate:didRunSelector:contextInfo: 45
runModalSavePanelForSaveOperation:delegate:didSaveSelector:contextInfo: 45
runPageLayout: 46
saveDocument: 47
saveDocumentAs: 47
saveDocumentTo: 48
saveDocumentWithDelegate:didSaveSelector:contextInfo: 48
saveToURL:ofType:forSaveOperation:delegate:didSaveSelector:contextInfo: 49
saveToURL:ofType:forSaveOperation:error: 50
setAutosavedContentsFileURL: 50
```

```
setFileModificationDate: 51
  setFileType: 51
  setFileURL: 52
  setHasUndoManager: 52
  setLastComponentOfFileName: 53
  setPrintInfo: 53
  setUndoManager: 54
  setWindow: 54
  shouldChangePrintInfo: 55
  shouldCloseWindowController: 55
  shouldCloseWindowController:delegate:shouldCloseSelector:contextInfo: 56
  shouldRunSavePanelWithAccessoryView 56
  showWindows 57
  undoManager 57
  updateChangeCount: 58
  validateMenuItem: 58
  validateUserInterfaceItem: 59
  willPresentError: 59
  windowControllerDidLoadNib: 60
  windowControllers 60
  windowControllerWillLoadNib: 61
  windowForSheet 61
  windowNibName 62
  writableTypesForSaveOperation: 62
  writeSafelyToURL:ofType:forSaveOperation:error: 63
  writeToURL:ofType:error: 64
  writeToURL:ofType:forSaveOperation:originalContentsURL:error: 65
Constants 66
  NSSaveOperationType 66
  NSDocumentChangeType 66
```

## Appendix A Deprecated NSDocument Methods 69

```
Deprecated in Mac OS X v10.4 69
dataRepresentationOfType: 69
fileAttributesToWriteToFile:ofType:saveOperation: 70
fileName 70
fileWrapperRepresentationOfType: 70
initWithContentsOfFile:ofType: 71
initWithContentsOfURL:ofType: 71
loadDataRepresentation:ofType: 72
loadFileWrapperRepresentation:ofType: 73
printShowingPrintPanel: 73
readFromFile:ofType: 74
revertToSavedFromFile:ofType: 75
```

revertToSavedFromURL:ofType: 75 runModalPageLayoutWithPrintInfo: 75

 $save To File: save Operation: delegate: did Save Selector: context Info: \phantom{0}76$ 

setFileName: 77 writeToFile:ofType: 77

writeToFile:ofType:originalFile:saveOperation: 78

writeToURL:ofType: 78

writeWithBackupToFile:ofType:saveOperation: 78

# **Document Revision History 81**

# Index 83

# **NSDocument Class Reference**

Inherits from NSObject

Conforms to NSUserInterfaceValidations

NSObject (NSObject)

**Framework** /System/Library/Frameworks/AppKit.framework

**Availability** Available in Mac OS X v10.0 and later.

Companion guide Document-Based Applications Overview

**Declared in** NSDocument.h

NSDocumentScripting.h

Related sample code iSpend

QTAudioExtractionPanel

QTKitPlayer

Simple Bindings Adoption

Sketch-112

# Class at a Glance

NSDocument is an abstract class that defines the interface for documents, objects that can internally represent data displayed in windows and that can read data from and write data to files. Documents create and manage one or more window controllers and are in turn managed by a document controller. Documents respond to first-responder action messages to save, revert, and print their data.

# **Principal Attributes**

- Window controllers
- Filenames
- Document types
- Print information

init (page 30)

Designated initializer for new documents

initWithContentsOfURL:ofType:error: (page 32)

For existing documents

# **Commonly Used Methods**

```
dataOfType:error: (page 22)
    Returns the document's data in a specified type.

readFromData:ofType:error: (page 40)
    Sets the contents of this document by reading from data of a specified type.

writeToURL:ofType:error: (page 64)
    Writes the document's data to a URL.

readFromURL:ofType:error: (page 42)
    Reads the document's data from a file.

windowNibName (page 62)
    Returns the name of the document's sole nib file (resulting in the creation of a window controller for the window in that file).

makeWindowControllers (page 34)
    Creates and returns the window controllers used to manage document windows.
```

# Overview

NSDocument is an abstract class that defines the interface for documents.

Conceptually, a document is a container for a body of information identified by a name under which it is stored in a disk file. In this sense, however, the document is not the same as the file but is an object in memory that owns and manages the document data. In the context of the Application Kit, a document is an instance of a custom NSDocument subclass that knows how to represent internally, in one or more formats, persistent data that is displayed in windows.

A document can read that data from a file and write it to a file. It is also the first-responder target for many menu commands related to documents, such as Save, Revert, and Print. A document manages its window's edited status and is set up to perform undo and redo operations. When a window is closing, the document is asked before the window delegate to approve the closing.

NSDocument is one of the triad of Application Kit classes that establish an architectural basis for document-based applications (the others being NSDocumentController and NSWindowController).

# Subclassing NSDocument

NSDocument is designed to be subclassed. That is, NSDocument is an abstract class, and your application must create at least one NSDocument subclass to use the document architecture. To create a useful NSDocument subclass, you must override some methods, and you can optionally override others.

The NSDocument class itself knows how to handle document data as undifferentiated lumps; although it understands that these lumps are typed, it knows nothing about particular types. In their overrides of the data-based reading and writing methods, subclasses must add the knowledge of particular types and how data of the document's native type is structured internally. Subclasses are also responsible for the creation of the window controllers that manage document windows and for the implementation of undo and redo. The NSDocument class takes care of much of the rest, including generally managing the state of the document.

See "Creating a Subclass of NSDocument" in *Document-Based Applications Overview* for more information about creating subclasses of NSDocument, particularly the list of primitive methods that subclasses must override and those that you can optionally override.

# Writing of HFS Creator and File Type Codes

The fileAttributesToWriteToFile:ofType:saveOperation: (page 70) method can be overridden to specify that a creator code or file type code (or both) should be written to a file as it is being saved. See NSFileManager for descriptions of the NSFileHFSCreatorCode and NSFileHFSTypeCode file attributes. The NSDocument implementation of fileAttributesToWriteToFile:ofType:saveOperation: returns zeroed-out creator and file type codes, effectively excluding creator code and file type code from the attribute preservation described in fileAttributesToWriteToFile:ofType:saveOperation:

# **NSDocument Saving Behavior**

NSDocument implements document saving in a way that preserves, when possible, various attributes of each document, including:

- Creation date
- Permissions/privileges
- Location of the document's icon in its parent folder's Icon View Finder window
- Value of the document's Show Extension setting

Care is also taken to save documents in a way that does not break any user-created aliases that may point to documents. As a result, some methods in any class of NSDocument may be invoked with parameters that do not have the same meaning as they did in early releases of Mac OS X. It is important that overrides of writeToURL:ofType:error: (page 64) and writeToURL:ofType:forSaveOperation:originalContentsURL:error: (page 65) make no assumptions about the file paths passed as parameters, including:

- The location to which the file is being written. This location might be a hidden temporary directory.
- The name of the file being written. It is possible that this file has no obvious relation to the document name.
- The relation of any file being passed, including the original file, to the return value of fileName (page 70).

# **Tasks**

# Initializing

init (page 30)

Initializes and returns an empty NSDocument object.

Tasks 9

- initWithContentsOfURL:ofType:error: (page 32)
  - Initializes a document located by a URL of a specified type.
- initForURL:withContentsOfURL:ofType:error: (page 31)

Initializes a document located by a URL of a specified type, but by reading the contents for the document from a different URL.

- initWithType:error: (page 33)

Initializes a document of a specified type.

# Loading Document Data

- dataOfType:error: (page 22)

Creates and returns a data object that contains the contents of the document, formatted to a specified type.

- fileWrapperOfType:error: (page 28)

Creates and returns a file wrapper that contains the contents of the document, formatted to the specified type.

- readFromData:ofType:error: (page 40)

Sets the contents of this document by reading from data of a specified type and returns YES if successful.

# **Creating and Managing Window Controllers**

makeWindowControllers (page 34)

Subclasses may override this method to create the initial window controller(s) for the document.

- windowNibName (page 62)

Overridden by subclasses to return the name of the document's sole nib file.

windowControllerDidLoadNib: (page 60)

Sent after the specified window controller loads a nib file if the receiver is the nib file's owner.

- windowControllerWillLoadNib: (page 61)

Sent before the specified window controller loads a nib file if the receiver is the nib file's owner.

windowControllers (page 60)

Returns the receiver's current window controllers.

- addWindowController: (page 19)

Adds the specified window controller to the array of window controllers associated with the receiver.

- removeWindowController: (page 42)

Removes the specified window controller from the receiver's array of window controllers.

- shouldCloseWindowController:delegate:shouldCloseSelector:contextInfo: (page 56)

Invokes shouldCloseSelector with the result of

canCloseDocumentWithDelegate:shouldCloseSelector:contextInfo: (page 21) if the the specified window controller that is closing is the last one or is marked as causing the document to close.

# **Managing Document Windows**

- showWindows (page 57)

Displays all of the document's windows, bringing them to the front and making them main or key as necessary.

displayName (page 23)

Returns the name of the receiver as displayed in the title bars of the document's windows and in alert dialogs related to the document.

- setWindow: (page 54)

Sets the window Interface Builder outlet of this class.

windowForSheet (page 61)

Returns the most appropriate window, of the windows associated with the receiver, to use as the parent window of a document-modal sheet.

# Reading From and Writing to Files

- readFromFileWrapper:ofType:error: (page 41)

Sets the contents of this document by reading from a file wrapper of a specified type.

- fileModificationDate (page 25)

Returns the last known modification date of the document's on-disk representation.

- setFileModificationDate: (page 51)

Sets the last known modification date of the document's on-disk representation to the given modification date.

- runModalSavePanelForSaveOperation:delegate:didSaveSelector:contextInfo: (page 45)

Presents a modal Save panel to the user, then tries to save the document if the user approves the panel.

- shouldRunSavePanelWithAccessoryView (page 56)

Returns YES by default; as a result, when NSDocument displays the Save panel, it includes an accessory view containing a pop-up menu of supported writable document types.

keepBackupFile (page 34)

Returns whether the receiver should keep the backup files created before document data is written to a file (NO by default).

# Reading From and Writing to URLs

- readFromURL:ofType:error: (page 42)

Sets the contents of this document by reading from a file or file package, of a specified type, located by a URL.

- writeToURL:ofType:error: (page 64)

Writes the contents of the document to a file or file package located by a URL, formatted to a specified type.

- writeSafelyToURL:ofType:forSaveOperation:error: (page 63)

Writes the contents of the document to a file or file package located by a URL.

- writeToURL:ofType:forSaveOperation:originalContentsURL:error: (page 65)

Writes the contents of the document to a file or file package located by a URL.

Tasks 11

- setFileURL: (page 52)

Sets the location of the document's on-disk representation.

fileURL (page 27)

Returns the location of the document's on-disk representation.

fileAttributesToWriteToURL:ofType:forSaveOperation:originalContentsURL:error: (page 24)

As a file is being saved, returns the attributes that should be written to a file or file package located by a URL, formatted to a specified type, for a particular kind of save operation.

- saveToURL:ofType:forSaveOperation:delegate:didSaveSelector:contextInfo: (page 49)

  Saves the contents of the document to a file or file package located by a URL, formatted to a specified type, for a particular kind of save operation.
- saveToURL:ofType:forSaveOperation:error: (page 50)

Saves the contents of the document to a file or file package located by a URL, formatted to a specified type, for a particular kind of save operation, and returns YES if successful.

# **Autosaving**

- hasUnautosavedChanges (page 30)

Return YES if the document has changes that have not been autosaved, as determined by the history of previous invocations of updateChangeCount: (page 58).

- autosaveDocumentWithDelegate:didAutosaveSelector:contextInfo: (page 20)

Autosaves the document's contents at an appropriate location.

autosavingFileType (page 20)

Returns the document type that should be used for an autosave operation.

- setAutosavedContentsFileURL: (page 50)

Sets the location of the most recently autosaved document contents.

autosavedContentsFileURL (page 19)

Returns the location of the most recently autosaved document contents.

# **Managing Document Status**

isDocumentEdited (page 33)

Returns YES if the receiver has changes that have not been saved, NO otherwise.

- updateChangeCount: (page 58)

Updates the receiver's change count according to the given change type.

- fileNameExtensionWasHiddenInLastRunSavePanel (page 26)

Returns YES if a Save panel was presented by this document and the user chose to hide the name extension of the file that was selected in that Save panel.

# **Handling User Actions**

- prepareSavePanel: (page 36)

Invoked by

runModalSavePanelForSaveOperation:delegate:didSaveSelector:contextInfo: (page 45) to do any customization of the given Save panel.

- printDocument: (page 38)

Prints the receiver in response to the user choosing the Print menu command.

- runPageLayout: (page 46)

The action method invoked in the receiver as first responder when the user chooses the Page Setup menu command.

revertDocumentToSaved: (page 43)

The action of the File menu item Revert in a document-based application.

- saveDocument: (page 47)

The action method invoked in the receiver as first responder when the user chooses the Save menu command.

saveDocumentAs: (page 47)

The action method invoked in the receiver as first responder when the user chooses the Save As menu command.

saveDocumentTo: (page 48)

The action method invoked in the receiver as first responder when the user chooses the Save To menu command.

- saveDocumentWithDelegate:didSaveSelector:contextInfo: (page 48)

Saves the document.

# **Closing Documents**

- canCloseDocumentWithDelegate:shouldCloseSelector:contextInfo: (page 21)

If the receiver is not dirty, this method immediately calls the showldCloseSelector callback on the specified delegate with YES.

close (page 22)

Closes all windows owned by the receiver and removes the receiver from the list of documents maintained by the document controller, which consequently releases it.

# **Reverting Documents**

- revertToContentsOfURL:ofType:error: (page 43)

Discards all unsaved document modifications and replaces the document's contents by reading a file or file package located by a URL of a specified type.

# **Printing Documents**

printInfo (page 39)

Returns the receiver's customized NSPrintInfo object or the default NSPrintInfo instance.

Tasks 13

```
- setPrintInfo: (page 53)
```

Sets the receiver's NSPrintInfo object.

- preparePageLayout: (page 35)

Invoked by runModalPageLayoutWithPrintInfo: (page 75) and runModalPageLayoutWithPrintInfo:delegate:didRunSelector:contextInfo: (page 44) to do any customization of the Page Layout panel pageLayout, such as adding an accessory view.

- runModalPageLayoutWithPrintInfo:delegate:didRunSelector:contextInfo: (page 44)

Runs the modal page layout panel with the receiver's printing information object

- runModalPrintOperation:delegate:didRunSelector:contextInfo: (page 45)

Runs the specified print operation modally.

- shouldChangePrintInfo: (page 55)

Returns a Boolean value indicating whether the receiver should allow changes to the default NSPrintInfo object used in printing the document.

printDocumentWithSettings:showPrintPanel:delegate:didPrintSelector:contextInfo: (page 38)

Prints the document.

- printOperationWithSettings:error: (page 40)

Creates a print operation and returns it if successful.

# **Handling Errors**

```
presentError:modalForWindow:delegate:didPresentSelector:contextInfo: (page 37)
```

Presents an error alert to the user as a modal panel.

- presentError: (page 36)

Presents an error alert to the user as a modal panel.

- willPresentError: (page 59)

Called when the receiver is about to present an error.

# **Working with Undo Manager**

- hasUndoManager (page 30)

Returns a Boolean value indicating whether the receiver owns or should own an <code>NSUndoManager</code> object.

- setHasUndoManager: (page 52)

Sets whether the receiver has its own NSUndoManager object.

- setUndoManager: (page 54)

Sets the undo manager owned by the receiver to the specified undo manager and releases any undo manager currently owned by the receiver.

undoManager (page 57)

Returns the receiver's undo manager.

# **Managing File Types**

- setFileType: (page 51)

Sets the document type under which the file is saved.

fileType (page 26)

Returns the document type under which the receiver is saved.

fileTypeFromLastRunSavePanel (page 27)

Returns the file type that was last selected in the Save panel.

+ isNativeType: (page 17)

Returns a Boolean value indicating whether document data of the specified type is a native type—one the receiver can both read and write.

+ readableTypes (page 18)

Returns the types of data the receiver can read natively and any types filterable to that native type.

+ writableTypes (page 18)

Returns the types of data the receiver can write natively and any types filterable to that native type.

- writableTypesForSaveOperation: (page 62)

Returns the names of the types to which this document can be saved for a specified kind of save operation.

- fileNameExtensionForType:saveOperation: (page 25)

Returns a filename extension that can be appended to a base filename, for a specified file type and kind of save operation.

# **Validating User Interface Items**

validateUserInterfaceItem: (page 59)

Validates the specified user interface item that the receiver manages.

# **Scripting**

- handleCloseScriptCommand: (page 29)

Handles the Close AppleScript command by attempting to close the document.

- handlePrintScriptCommand: (page 29)

Handles the Print AppleScript command by attempting to print the document.

- handleSaveScriptCommand: (page 29)

Handles the Save AppleScript command by attempting to save the document.

objectSpecifier (page 35)

Returns an object specifier for the document.

lastComponentOfFileName (page 34)

Returns the document name in terms of the scripting name property (the name a script writer would use to specify the document in a script).

- setLastComponentOfFileName: (page 53)

Sets the document name to the given string in terms of the scripting name property (the name a script writer would use to specify the document in a script).

Tasks 15

# **Deprecated Methods**

```
- validateMenuItem: (page 58)
      Validates the Revert menu item and items selected from the Save panel's pop-up list of writable
      document types items. (Deprecated. Use validateUserInterfaceItem: (page 59) instead.)
canCloseDocument (page 21)
      This method is no longer supported. (Deprecated. Use
      canCloseDocumentWithDelegate:shouldCloseSelector:contextInfo: (page 21) instead.)
- fileNameFromRunningSavePanelForSaveOperation: (page 26)
      Returns the filename entered into the Save panel. (Deprecated, Use
      saveDocumentWithDelegate:didSaveSelector:contextInfo: (page 48) instead.)
shouldCloseWindowController: (page 55)
      Gives the user an opportunity to save the document. (Deprecated. Use
      shouldCloseWindowController:delegate:shouldCloseSelector:contextInfo: (page 56)
      instead.)
- dataRepresentationOfType: (page 69) Deprecated in Mac OS X v10.4
      A primitive method overridden by subclasses to return a data object that represents the data of the
      receiver in a given type. (Deprecated. Use dataOfType:error: (page 22) instead.)
- fileAttributesToWriteToFile:ofType:saveOperation: (page 70) Deprecated in Mac OS X v10.4
      Returns the file attributes that should be written to the named document file of the specified type.
      (Deprecated, Use
      fileAttributesToWriteToURL:ofType:forSaveOperation:originalContentsURL:error:(page
      24) instead.)
- fileName (page 70) Deprecated in Mac OS X v10.4
      Returns the filename (as a fully qualified path) under which the receiver has been saved. (Deprecated.
      Use fileURL (page 27) instead.)
- fileWrapperRepresentationOfType: (page 70) Deprecated in Mac OS X v10.4
      Returns an NSFileWrapper object that represents the data of the receiver in a given type. (Deprecated.
      Use fileWrapperOfType:error: (page 28) instead.)
- initWithContentsOfFile:ofType: (page 71) Deprecated in Mac OS X v10.4
      Initializes and returns an NSDocument object. (Deprecated, Use
      initWithContentsOfURL:ofType:error: (page 32) instead.)
- initWithContentsOfURL:ofType: (page 71) Deprecated in Mac OS X v10.4
      Initializes and returns an NSDocument object of a given document type. (Deprecated. Use
      initWithContentsOfURL:ofType:error: (page 32) instead.)
- loadDataRepresentation:ofType: (page 72) Deprecated in Mac OS X v10.4
      Overridden by subclasses to load document data. (Deprecated. Use
      readFromData:ofType:error: (page 40) instead.)
- loadFileWrapperRepresentation:ofType: (page 73) Deprecated in Mac OS X v10.4
      Loads document data from a given file wrapper. (Deprecated. Use
      readFromFileWrapper:ofType:error: (page 41) instead.)
- printShowingPrintPanel: (page 73) Deprecated in Mac OS X v10.4
      Overridden by subclasses to print the current document's (the receiver's) data. (Deprecated. Use
      printDocumentWithSettings:showPrintPanel:delegate:didPrintSelector:contextInfo: (page
```

38) instead.)

```
- readFromFile:ofType: (page 74) Deprecated in Mac OS X v10.4
      Reads and loads document data of the given type from the given file. (Deprecated. Use
      readFromURL:ofType:error: (page 42) instead.)
- readFromURL: ofType: (page 74) Deprecated in Mac OS X v10.4
      Reads and loads document data. (Deprecated. Use readFromURL: ofType:error: (page 42) instead.)
- revertToSavedFromFile:ofType: (page 75) Deprecated in Mac OS X v10.4
      Reverts the receiver to the data stored in the file system. (Deprecated, Use
      revertToContentsOfURL:ofType:error: (page 43) instead.)
- revertToSavedFromURL:ofType: (page 75) Deprecated in Mac OS X v10.4
      Reverts the receiver. (Deprecated, Use revertToContentsOfURL:ofType:error: (page 43)
      instead.)
- runModalPageLayoutWithPrintInfo: (page 75) Deprecated in Mac OS X v10.4
      Runs the page layout modal panel with the receiver's printing information object. (Deprecated. Use
      runModalPageLayoutWithPrintInfo:delegate:didRunSelector:contextInfo: (page 44)
      instead.)
- saveToFile:saveOperation:delegate:didSaveSelector:contextInfo: (page 76) Deprecated
in Mac OS X v10.4
      Called after the user has been given the opportunity to select a destination through the modal Save
      panel. (Deprecated. Use
      saveToURL:ofType:forSaveOperation:delegate:didSaveSelector:contextInfo: (page
      49) instead.)
- setFileName: (page 77) Deprecated in Mac OS X v10.4
      Sets the file (filename and directory path) under which document data is saved. (Deprecated. Use
      setFileURL: (page 52) instead.)
- writeToFile:ofType: (page 77) Deprecated in Mac OS X v10.4
      Writes document data to a file. (Deprecated. Use writeToURL:ofType:error: (page 64) instead.)
- writeToFile:ofType:originalFile:saveOperation: (page 78) Deprecated in Mac OS X v10.4
      Writes the receiver document's contents to a file. (Deprecated. Use
      writeToURL:ofType:forSaveOperation:originalContentsURL:error: (page 65) instead.)
- writeToURL:ofType: (page 78) Deprecated in Mac OS X v10.4
      Writes document data to a URL. (Deprecated. Use writeToURL:ofType:error: (page 64) instead.)
- writeWithBackupToFile:ofType:saveOperation: (page 78) Deprecated in Mac OS X v10.4
      This method is called by action methods to save document contents to a file. (Deprecated, Use
      writeSafelyToURL:ofType:forSaveOperation:error: (page 63) instead.)
```

# Class Methods

# isNativeType:

Returns a Boolean value indicating whether document data of the specified type is a native type—one the receiver can both read and write.

```
+ (BOOL)isNativeType:(NSString *)aType
```

Class Methods 2009-01-06 | © 2009 Apple Inc. All Rights Reserved. 17

### **Parameters**

aType

The string that identifies the document type to test.

### **Return Value**

YES if the document type is a native type; otherwise, NO.

### **Availability**

Available in Mac OS X v10.0 and later.

### See Also

```
+ readableTypes (page 18)
+ writableTypes (page 18)
```

### **Declared In**

NSDocument.h

# readableTypes

Returns the types of data the receiver can read natively and any types filterable to that native type.

```
+ (NSArray *)readableTypes
```

### **Return Value**

An array of NSString objects representing the readable document types.

# **Availability**

Available in Mac OS X v10.0 and later.

### See Also

```
+ isNativeType: (page 17)
+ writableTypes (page 18)
```

## **Related Sample Code**

iSpend

## **Declared In**

NSDocument.h

# writableTypes

Returns the types of data the receiver can write natively and any types filterable to that native type.

```
+ (NSArray *)writableTypes
```

### **Return Value**

An array of NSString objects representing the writable document types.

## **Availability**

Available in Mac OS X v10.0 and later.

### See Also

```
+ isNativeType: (page 17)
```

+ readableTypes (page 18)

# **Related Sample Code**

iSpend

### **Declared In**

NSDocument.h

# Instance Methods

# addWindowController:

Adds the specified window controller to the array of window controllers associated with the receiver.

- (void)addWindowController:(NSWindowController \*)aController

#### **Parameters**

aController

The window controller that is added.

#### Discussion

An NSDocument object uses this list when it displays all document windows, sets window edited status upon an undo or redo operation, and modifies window titles. The method also sets the document outlet of the window controller to self if it is not already set. If you create window controllers by overriding windowNibName (page 62), this method is invoked automatically. If you create window controllers in makeWindowControllers (page 34) or in any other context, such as in response to a user event, you should invoke this method for each created window controller. To remove a window controller from the list of active controllers, send it the NSWindowController message close.

### Availability

Available in Mac OS X v10.0 and later.

### See Also

- setDocument: (NSWindowController)

#### **Declared In**

NSDocument.h

## autosavedContentsFileURL

Returns the location of the most recently autosaved document contents.

- (NSURL \*)autosavedContentsFileURL

### **Return Value**

The location of the most recently autosaved document contents.

#### Discussion

The default implementation of this method just returns whatever was stored by a previous invocation of the default implementation of setAutosavedContentsFileURL: (page 50).

Instance Methods 19

### **Availability**

Available in Mac OS X v10.4 and later.

#### See Also

- setAutosavedContentsFileURL: (page 50)

#### **Declared In**

NSDocument.h

# autos ave Document With Delegate: did Autos ave Selector: context Info:

Autosaves the document's contents at an appropriate location.

```
- (void)autosaveDocumentWithDelegate:(id)delegate
    didAutosaveSelector:(SEL)didAutosaveSelector contextInfo:(void *)contextInfo
```

### **Parameters**

delegate

The delegate to which the selector message is sent.

didAutosaveSelector

The selector of the message sent to the delegate.

contextInfo

Object passed with the callback to provide any additional context information.

### Discussion

After autosaving, sends the message selected by didAutosaveSelector to the delegate, with contextInfo as the last argument. The method selected by didAutosaveSelector must have the same signature as:

```
    (void)document:(NSDocument *)document didAutosave:(B00L)didAutosaveSuccessfully
contextInfo:(void *)contextInfo
```

If an error occurs while autosaving, the method reports it to the user before sending the delegate a succeeded: NO message.

#### Availability

Available in Mac OS X v10.4 and later.

#### See Also

- autosavedContentsFileURL (page 19)

### **Declared In**

NSDocument.h

# autosavingFileType

Returns the document type that should be used for an autosave operation.

```
- (NSString *)autosavingFileType
```

### **Return Value**

The string that identifies the document type.

#### Discussion

The default implementation just returns [self fileType]. You can override this method and return nil in your override to completely disable autosaving of individual documents (because NSDocumentController does not send autosaveDocumentWithDelegate:didAutosaveSelector:contextInfo: to a document that has no autosaving file type). You can also override it if your application defines a document type that is specifically designed for autosaving, for example, one that efficiently represents document content changes instead of complete document contents.

# **Availability**

Available in Mac OS X v10.4 and later.

### Declared In

NSDocument.h

# canCloseDocument

This method is no longer supported. (Deprecated. Use

canCloseDocumentWithDelegate:shouldCloseSelector:contextInfo: (page 21) instead.)

- (BOOL)canCloseDocument

### **Availability**

Available in Mac OS X v10.0 through Mac OS X v10.3.

### **Declared In**

NSDocument.h

# can Close Document With Delegate: should Close Selector: context Info:

If the receiver is not dirty, this method immediately calls the <code>shouldCloseSelector</code> callback on the specified delegate with YES.

- (void)canCloseDocumentWithDelegate:(id)delegate
 shouldCloseSelector:(SEL)shouldCloseSelector contextInfo:(void \*)contextInfo

### **Parameters**

delegate

The delegate to which the selector message is sent.

shouldCloseSelector

The selector of the message sent to the delegate.

contextInfo

Object passed with the callback to provide any additional context information.

#### Discussion

If the receiver is dirty, an alert is presented giving the user a chance to save, not save, or cancel. If the user chooses to save, this method saves the document. If the save completes successfully, this method calls the callback with YES. If the save is canceled or otherwise unsuccessful, this method calls the callback with NO. This method may be called by

shouldCloseWindowController:delegate:shouldCloseSelector:contextInfo: (page 56). It is also called by the NSDocumentController method closeAllDocuments. You should call it before you call close (page 22) if you are closing the document and want to give the user a chance to save any edits. Pass the <code>contextInfo</code> object with the callback.

Instance Methods 21

The shouldCloseSelector callback method should have the following signature:

```
- (void)document:(NSDocument *)doc shouldClose:(BOOL)shouldClose
contextInfo:(void *)contextInfo
```

### **Availability**

Available in Mac OS X v10.0 and later.

### **Declared In**

NSDocument.h

# close

Closes all windows owned by the receiver and removes the receiver from the list of documents maintained by the document controller, which consequently releases it.

- (void)close

### Discussion

This method closes the document immediately, without asking users if they want to save the document.

This method may not always be called. Additional information on application termination can be found in Graceful Application Termination.

### **Availability**

Available in Mac OS X v10.0 and later.

### See Also

- canCloseDocumentWithDelegate:shouldCloseSelector:contextInfo: (page 21)
- shouldCloseWindowController:delegate:shouldCloseSelector:contextInfo: (page 56)

### **Related Sample Code**

ThreadsExporter

ThreadsExportMovie

ThreadsImporter

ThreadsImportMovie

### **Declared In**

NSDocument.h

# dataOfType:error:

Creates and returns a data object that contains the contents of the document, formatted to a specified type.

```
- (NSData *)dataOfType:(NSString *)typeName error:(NSError **)outError
```

# **Parameters**

typeName

The string that identifies the document type.

outError

On return, If the data object could not be created, a pointer to an error object that encapsulates the reason it could not be created.

#### **Return Value**

A data object containing the document contents, or, if the data object could not be created, nil.

### Discussion

The default implementation of this method throws an exception because at least one of the writing methods (this method, writeToURL:ofType:error: (page 64), fileWrapperOfType:error: (page 28), or writeToURL:ofType:forSaveOperation:originalContentsURL:error: (page 65)) must be overridden.

For backward binary compatibility with Mac OS X v10.3 and earlier, the default implementation of this method instead invokes dataRepresentationOfType: typeName on self if dataRepresentationOfType: is overridden.

### **Availability**

Available in Mac OS X v10.4 and later.

#### See Also

```
writeToURL:ofType:error: (page 64)fileWrapperOfType:error: (page 28)
```

### **Declared In**

NSDocument.h

# displayName

Returns the name of the receiver as displayed in the title bars of the document's windows and in alert dialogs related to the document.

```
- (NSString *)displayName
```

#### **Return Value**

The display name of the receiver.

### Discussion

If the document has been saved, the display name is the last component of the directory location of the saved file (for example, "MyDocument" if the path is "/tmp/MyDocument.rtf"). If the document is new, NSDocument makes the display name "Untitled n," where n is a number in a sequence of new and unsaved documents. The displayable name also takes into account whether the document's filename extension should be hidden. Subclasses of NSWindowController can override windowTitleForDocumentDisplayName: to modify the display name as it appears in window titles.

### **Availability**

Available in Mac OS X v10.0 and later.

### **Related Sample Code**

EnhancedAudioBurn OTMetadataEditor

# Declared In

NSDocument.h

# file Attributes To Write To URL: of Type: for Save Operation: original Contents URL: error:

As a file is being saved, returns the attributes that should be written to a file or file package located by a URL, formatted to a specified type, for a particular kind of save operation.

```
- (NSDictionary *)fileAttributesToWriteToURL:(NSURL *)absoluteURL ofType:(NSString *)typeName forSaveOperation:(NSSaveOperationType)saveOperation originalContentsURL:(NSURL *)absoluteOriginalContentsURL error:(NSError **)outError
```

#### **Parameters**

absoluteURL

The location to which the document is being written.

typeName

The string that identifies the document type.

saveOperation

The type of save operation.

absoluteOriginalContentsURL

The location of the previously saved copy of the document (if not nil).

outError

On return, If the attributes could not be returned, a pointer to an error object that encapsulates the reason they could not be returned.

### **Return Value**

A dictionary containing the attributes to be written, or nil if unsuccessful.

### Discussion

The set of valid file attributes is a subset of those understood by the NSFileManager class. The default implementation of this method returns a dictionary with NSFileHFSCreatorCode and NSFileHFSTypeCode entries that have a value of 0 for NSSaveOperation, or a dictionary with an appropriate NSFileExtensionHidden entry for NSSaveAsOperation and NSSaveToOperation. You can override this method to customize the attributes that are written to document files.

This method is meant to be used just for attributes that need to be written for the first time, for NSSaveAsOperation and NSSaveToOperation.

Invokers of this method should silently ignore invalid attributes. Of particular interest is the NSFileExtensionHidden attribute, which is documented in NSFileManager.

The dictionary returned by the default implementation of this method contains an NSFileExtensionHidden entry when that is appropriate. Your subclass of NSDocument can override this method to control the attributes that are set during a save operation. An override of this method should return a copy of the dictionary returned by its superclass's version of this method, with appropriate alterations.

An override of writeSafelyToURL:ofType:forSaveOperation:error: (page 63) should invoke this method and set the returned attributes on the written document file, possibly using the NSFileManager method changeFileAttributes:atPath:.

Implementers of overrides of this method should not assume that:

- The file pointed to by absoluteURL at the moment the method is invoked, if there is one, is related to the document itself. It may be an unrelated file that is about to be overwritten.
- The fileURL (page 27) or fileType (page 26) method will return anything useful at the moment.

## **Availability**

Available in Mac OS X v10.4 and later.

### **Declared In**

NSDocument.h

# fileModificationDate

Returns the last known modification date of the document's on-disk representation.

- (NSDate \*)fileModificationDate

### **Return Value**

The file modification date.

#### Discussion

The NSDocument default file saving machinery uses this information to warn the user when the on-disk representation of an open document has been modified by something other than the current application.

### **Availability**

Available in Mac OS X v10.4 and later.

### See Also

```
- setFileModificationDate: (page 51)
```

### **Declared In**

NSDocument.h

# file Name Extension For Type : save Operation:

Returns a filename extension that can be appended to a base filename, for a specified file type and kind of save operation.

```
    (NSString *)fileNameExtensionForType:(NSString *)typeName
saveOperation:(NSSaveOperationType)saveOperation
```

### **Parameters**

typeName

The file type.

saveOperation

The kind of save operation.

### **Return Value**

The filename extension.

### Discussion

The default implementation of this method invokes <code>preferredFileNameExtensionForType:</code> on the shared workspace object if the type is a UTI or, if it is not, for backward binary compatibility with Mac OS X v10.4 and earlier, invokes <code>fileExtensionsFromType:</code> on the shared document controller and chooses the first filename extension in the returned array.

You can override this method to customize the appending of extensions to filenames by NSDocument. In Mac OS X v10.5, it's only invoked from two places in the Application Kit:

Instance Methods 25

- 1. The autosaveDocumentWithDelegate:didAutosaveSelector:contextInfo: (page 20) method uses this method when creating a new filename for the autosaved contents.
- 2. The handleSaveScriptCommand: (page 29) method uses this method when adding an extension to the filename specified by a script.

In all other cases, the name of any file being saved will have been fully specified by the user with the Save panel (whether they know it or not).

### **Availability**

Available in Mac OS X v10.5 and later.

#### **Declared In**

NSDocument.h

# fileNameExtensionWasHiddenInLastRunSavePanel

Returns YES if a Save panel was presented by this document and the user chose to hide the name extension of the file that was selected in that Save panel.

- (BOOL)fileNameExtensionWasHiddenInLastRunSavePanel

### **Return Value**

YES if a Save panel was presented and the user chose to hide the extension; otherwise, NO.

## **Availability**

Available in Mac OS X v10.1 and later.

#### **Declared In**

NSDocument.h

# fileNameFromRunningSavePanelForSaveOperation:

Returns the filename entered into the Save panel. (Deprecated. Use saveDocumentWithDelegate:didSaveSelector:contextInfo: (page 48) instead.)

- (NSString

 $\verb|*)fileNameFromRunningSavePanelForSaveOperation: (NSSaveOperationType)| saveOperation | the NameFromRunningSaveOperation | the NameFromRunningSaveOperation | the NameFromRunningSaveOperation | the NameFromRunningSaveOperation | the NameFromRunningSaveOperation | the NameFromRunningSaveOperation | the NameFromRunningSaveOperation | the NameFromRunningSaveOperation | the NameFromRunningSaveOperation | the NameFromRunningSaveOperation | the NameFromRunningSaveOperation | the NameFromRunningSaveOperation | the NameFromRunningSaveOperation | the NameFromRunningSaveOperation | the NameFromRunningSaveOperation | the NameFromRunningSaveOperation | the NameFromRunningSaveOperation | the NameFromRunningSaveOperation | the NameFromRunningSaveOperation | the NameFromRunningSaveOperation | the NameFromRunningSaveOperation | the NameFromRunningSaveOperation | the NameFromRunningSaveOperation | the NameFromRunningSaveOperation | the NameFromRunningSaveOperation | the NameFromRunningSaveOperation | the NameFromRunningSaveOperation | the NameFromRunningSaveOperation | the NameFromRunningSaveOperation | the NameFromRunningSaveOperation | the NameFromRunningSaveOperation | the NameFromRunningSaveOperation | the NameFromRunningSaveOperation | the NameFromRunningSaveOperation | the NameFromRunningSaveOperation | the NameFromRunningSaveOperation | the NameFromRunningSaveOperation | the NameFromRunningSaveOperation | the NameFromRunningSaveOperation | the NameFromRunningSaveOperation | the NameFromRunningSaveOperation | the NameFromRunningSaveOperation | the NameFromRunningSaveOperation | the NameFromRunningSaveOperation | the NameFromRunningSaveOperation | the NameFromRunningSaveOperation | the NameFromRunningSaveOperation | the NameFromRunningSaveOperation | the NameFromRunningSaveOperation | the NameFromRunningSaveOperation | the NameFromRunningSaveOperation | the NameFromRunningSaveOperation | the NameFromRunningSaveOperation | the NameFromRunningSaveOperation | the NameFromRunningSaveOperation | the NameFromRunningSaveOperati$ 

#### **Availability**

Available in Mac OS X v10.0 through Mac OS X v10.3.

### **Declared In**

NSDocument.h

# fileType

Returns the document type under which the receiver is saved.

- (NSString \*)fileType

### **Return Value**

The string that identifies the document type.

### Discussion

When a document is saved, the type is determined by the entries in the application's information property list (specified in Info.plist).

### **Availability**

Available in Mac OS X v10.0 and later.

#### See Also

```
- setFileType: (page 51)
```

## **Related Sample Code**

ThreadsExporter

ThreadsImporter

ThreadsImportMovie

### **Declared In**

NSDocument.h

# fileTypeFromLastRunSavePanel

Returns the file type that was last selected in the Save panel.

```
- (NSString *)fileTypeFromLastRunSavePanel
```

#### **Return Value**

The string that identifies the document type.

### Discussion

This type is primarily used by the saveDocument: (page 47), saveDocumentAs: (page 47), and saveDocumentTo: (page 48) methods to determine the type the user chose after the Save panel has been run.

## **Availability**

Available in Mac OS X v10.0 and later.

## **Declared In**

NSDocument.h

# fileURL

Returns the location of the document's on-disk representation.

```
- (NSURL *)fileURL
```

### **Return Value**

The document's location.

### Discussion

The default implementation of this method returns whatever was stored by a previous invocation of the default implementation of setFileURL: (page 52). For backward binary compatibility with Mac OS X v10.3 and earlier, if fileName (page 70) is overridden, the default implementation of this method instead invokes [self fileName] and returns the result as a URL.

### **Availability**

Available in Mac OS X v10.4 and later.

#### See Also

```
- setFileURL: (page 52)
```

### **Related Sample Code**

CocoaSpeechSynthesisExample Departments and Employees iSpend QTMetadataEditor

#### **Declared In**

NSDocument.h

# fileWrapperOfType:error:

Creates and returns a file wrapper that contains the contents of the document, formatted to the specified type.

```
- (NSFileWrapper *)fileWrapperOfType:(NSString *)typeName error:(NSError **)outError
```

### **Parameters**

typeName

The string that identifies the document type.

outError

On return, If the file wrapper could not be created, a pointer to an error object that encapsulates the reason it could not be created.

### Return Value

A file wrapper containing the document contents, or, if the file wrapper could not be created, nil.

### Discussion

For backward binary compatibility with Mac OS X v10.3 and earlier, if

 $\label{thm:condition:condition:con$ 

#### **Availability**

Available in Mac OS X v10.4 and later.

### See Also

```
- dataOfType:error: (page 22)
```

# **Declared In**

NSDocument.h

# handleCloseScriptCommand:

Handles the Close AppleScript command by attempting to close the document.

- (id)handleCloseScriptCommand:(NSCloseCommand \*)command

#### **Parameters**

command

A Close AppleScript command object.

### Discussion

Extracts Close command arguments from the *command* object and uses them to determine how to close the document—specifically, whether to ignore unsaved changes, save changes automatically, or ask the user and to identify the file in which to save the document (by default, the file that was opened or previously saved to). A Close AppleScript command may specify more than one document to close. If so, a message is sent to each document object.

### **Availability**

Available in Mac OS X v10.0 and later.

### **Declared In**

NSDocumentScripting.h

# handlePrintScriptCommand:

Handles the Print AppleScript command by attempting to print the document.

- (id)handlePrintScriptCommand:(NSScriptCommand \*)command

## **Parameters**

command

An AppleScript command object.

### Discussion

Extracts Print command arguments from the *command* object and uses them to determine how to print the document—specifically, any print settings and whether to show the Print dialog. A Print AppleScript command may specify more than one document to print. If so, a message is sent to each document.

### **Availability**

Available in Mac OS X v10.0 and later.

### **Declared In**

NSDocumentScripting.h

# handleSaveScriptCommand:

Handles the Save AppleScript command by attempting to save the document.

- (id)handleSaveScriptCommand:(NSScriptCommand \*)command

### **Parameters**

command

An AppleScript command object.

Instance Methods 2009-01-06 | © 2009 Apple Inc. All Rights Reserved.

### Discussion

Extracts Save command arguments from the *command* object and uses them to determine the file in which to save the document and the file type.

### **Availability**

Available in Mac OS X v10.0 and later.

### **Declared In**

NSDocumentScripting.h

# has Unautos aved Changes

Return YES if the document has changes that have not been autosaved, as determined by the history of previous invocations of updateChangeCount: (page 58).

- (BOOL)hasUnautosavedChanges

### **Return Value**

YES if the document has changes that have not been autosaved; otherwise, NO.

### **Availability**

Available in Mac OS X v10.4 and later.

### **Declared In**

NSDocument.h

# has Undo Manager

Returns a Boolean value indicating whether the receiver owns or should own an NSUndoManager object.

- (BOOL)hasUndoManager

#### **Return Value**

YES if the receiver has its own undo manager; otherwise, NO.

### **Availability**

Available in Mac OS X v10.0 and later.

### See Also

- setHasUndoManager: (page 52)

# **Declared In**

NSDocument.h

# init

Initializes and returns an empty NSDocument object.

- (id)init

### **Return Value**

An initialized NSDocument object.

#### Discussion

This initializer (the designated initializer) is invoked by each of the other NSDocument initialization methods.

You can override this method to perform initialization that must be done both when creating new empty documents and when opening existing documents. Your override must invoke super to initialize private NSDocument instance variables. It must never return nil. If an error can occur during object initialization, check for the error in an override of initWithType:error: (page 33),

initWithContentsOfURL:ofType:error: (page 32), or initForURL:withContentsOfURL:ofType:error: (page 31), because those methods can return NSError objects.

# **Availability**

Available in Mac OS X v10.0 and later.

### **Related Sample Code**

iSpend

QTKitAdvancedDocument

QTMetadataEditor

Simple Bindings Adoption

Sketch-112

### **Declared In**

NSDocument.h

# initForURL:withContentsOfURL:ofType:error:

Initializes a document located by a URL of a specified type, but by reading the contents for the document from a different URL.

### **Parameters**

absoluteDocumentURL

The URL where the document is located.

absoluteDocumentContentsURL

The URL from which the contents of the document are obtained.

typeName

The string that identifies the document type.

outError

On return, If initialization is unsuccessful, a pointer to an error object that encapsulates the reason the document could not be created.

### **Return Value**

The initialized NSDocument object, or, if the document could not be created, nil.

### Discussion

The absoluteDocumentURL argument is nil if the initializing is part of the reopening of an autosaved document when the autosaved document was never explicitly saved.

Instance Methods 2009-01-06 | © 2009 Apple Inc. All Rights Reserved. During reopening of autosaved documents, this method uses the following NSDocumentChangeType constant to indicate that an autosaved document is being reopened:

NSChangeReadOtherContents

### Availability

Available in Mac OS X v10.4 and later.

## **Declared In**

NSDocument.h

# initWithContentsOfURL:ofType:error:

Initializes a document located by a URL of a specified type.

 (id)initWithContentsOfURL:(NSURL \*)absoluteURL ofType:(NSString \*)typeName error:(NSError \*\*)outError

#### **Parameters**

absoluteURL

The URL from which the contents of the document are obtained.

typeName

The string that identifies the document type.

outError

On return, If initialization is unsuccessful, a pointer to an error object that encapsulates the reason the document could not be created.

#### Return Value

The initialized NSDocument object, or, if the document could not be created, nil.

### Discussion

You can override this method to customize the reopening of autosaved documents.

This method is invoked by the NSDocumentController method

makeDocumentWithContentsOfURL:ofType:error:.The default implementation of this method invokes init (page 30), readFromURL:ofType:error: (page 42), setFileURL: (page 52), setFileType: (page 51), and setFileModificationDate: (page 51).

For backward binary compatibility with Mac OS X v10.3 and earlier, the default implementation of this method instead invokes initWithContentsOfFile:ofType: (page 71) if it is overridden and the URL uses the file: scheme. It still invokes setFileModificationDate: in this situation.

### **Availability**

Available in Mac OS X v10.4 and later.

### **Related Sample Code**

QTKitCreateMovie

QTKitFrameStepper

### **Declared In**

NSDocument.h

# initWithType:error:

Initializes a document of a specified type.

- (id)initWithType:(NSString \*)typeName error:(NSError \*\*)outError

#### **Parameters**

typeName

The string that identifies the document type.

outError

On return, If initialization is unsuccessful, a pointer to an error object that encapsulates the reason the document could not be created.

#### Return Value

The initialized NSDocument object, or, if the document could not be created, nil.

#### Discussion

The default implementation of this method just invokes [self init] and [self setFileType:typeName].

You can override this method to perform initialization that must be done when creating new documents but should not be done when opening existing documents. Your override should typically invoke super, or at least it must invoke init (page 30), the NSDocument designated initializer, to initialize the NSDocument private instance variables.

## **Availability**

Available in Mac OS X v10.4 and later.

### **Declared In**

NSDocument.h

# **isDocumentEdited**

Returns YES if the receiver has changes that have not been saved, NO otherwise.

- (BOOL)isDocumentEdited

### **Return Value**

YES if the receiver has been edited; otherwise, NO.

#### Discussion

The edited status of each document window reflects the document's edited status.

# **Availability**

Available in Mac OS X v10.0 and later.

### See Also

```
updateChangeCount: (page 58)setDocumentEdited: (NSWindow)
```

# **Declared In**

NSDocument.h

Instance Methods 2009-01-06 | © 2009 Apple Inc. All Rights Reserved.

# keepBackupFile

Returns whether the receiver should keep the backup files created before document data is written to a file (NO by default).

- (BOOL)keepBackupFile

### **Return Value**

NO by default; subclasses can override to return YES, thereby causing backup files to be kept.

### **Availability**

Available in Mac OS X v10.0 and later.

### See Also

```
- writeToFile:ofType: (page 77)
```

### **Declared In**

NSDocument.h

# lastComponentOfFileName

Returns the document name in terms of the scripting name property (the name a script writer would use to specify the document in a script).

- (NSString \*)lastComponentOfFileName

#### **Return Value**

The scripting name of the document.

### Discussion

Note that this name may be different than the name returned by fileName (page 70) or used in methods such as writeToFile:ofType: (page 77).

### **Availability**

Available in Mac OS X v10.0 and later.

### See Also

displayName (page 23)

### **Declared In**

NSDocumentScripting.h

## makeWindowControllers

Subclasses may override this method to create the initial window controller(s) for the document.

- (void)makeWindowControllers

## Discussion

The base class implementation creates an NSWindowController object with windowNibName (page 62) and with the document as the file's owner if windowNibName (page 62) returns a name. If you override this method to create your own window controllers, be sure to use addWindowController: (page 19) to add them to the document after creating them.

This method is called by the <code>NSDocumentController</code> open... methods, but you might want to call it directly in some circumstances.

# **Availability**

Available in Mac OS X v10.0 and later.

### See Also

windowControllers (page 60)

### **Related Sample Code**

QTAudioExtractionPanel

QTKitAdvancedDocument

QTKitImport

QTKitPlayer

Sketch-112

#### **Declared In**

NSDocument.h

# objectSpecifier

Returns an object specifier for the document.

- (NSScriptObjectSpecifier \*)objectSpecifier

### **Return Value**

The document object specifier.

### Discussion

An object specifier represents an AppleScript reference form, which is a natural-language expression such as words 10 through 20 or front document. During script processing, an object contained by a document (such as the second paragraph or the third rectangle) may need to specify its container (the document).

## **Availability**

Available in Mac OS X v10.0 and later.

### **Declared In**

NSDocumentScripting.h

# preparePageLayout:

Invoked by runModalPageLayoutWithPrintInfo: (page 75) and runModalPageLayoutWithPrintInfo:delegate:didRunSelector:contextInfo: (page 44) to do any customization of the Page Layout panel pageLayout, such as adding an accessory view.

- (BOOL)preparePageLayout:(NSPageLayout \*)pageLayout

### **Parameters**

pageLayout

The page layout panel to prepare.

### **Return Value**

YES if successfully prepared; otherwise, NO.

#### Discussion

The default implementation is empty and returns YES.

## **Availability**

Available in Mac OS X v10.0 and later.

#### **Declared In**

NSDocument.h

# prepareSavePanel:

Invoked by runModalSavePanelForSaveOperation:delegate:didSaveSelector:contextInfo: (page 45) to do any customization of the given Save panel.

- (BOOL)prepareSavePanel:(NSSavePanel \*)savePanel

### **Parameters**

savePane1

The Save panel.

#### **Return Value**

YES if successfully prepared; otherwise, NO.

#### Discussion

The default implementation is empty and returns YES.

#### **Availability**

Available in Mac OS X v10.0 and later.

### **Declared In**

NSDocument.h

# presentError:

Presents an error alert to the user as a modal panel.

- (BOOL)presentError:(NSError \*)error

### **Parameters**

error

The error object encapsulating the information to present to the user.

# **Return Value**

YES if error recovery was done; otherwise, NO.

# Discussion

This method does not return until the user dismisses the alert and, if the error has recovery options and a recovery delegate, the error's recovery delegate is sent an attemptRecoveryFromError:optionIndex: message.

The NSDocument default implementation of this method is equivalent to that of NSResponder and treats the shared NSDocumentController as the next responder and forwards these messages to it.

The default implementation of this method invokes willPresentError: (page 59) to give subclasses an opportunity to customize error presentation. You should not override this method but should instead override willPresentError: (page 59).

## **Availability**

Available in Mac OS X v10.4 and later.

#### See Also

- willPresentError: (page 59)
- presentError:modalForWindow:delegate:didPresentSelector:contextInfo: (page 37)

### **Declared In**

NSDocument.h

## present Error: modal For Window: delegate: did Present Selector: context Info:

Presents an error alert to the user as a modal panel.

```
- (void)presentError:(NSError *)error modalForWindow:(NSWindow *)window
delegate:(id)delegate didPresentSelector:(SEL)didPresentSelector
contextInfo:(void *)contextInfo
```

#### **Parameters**

error

The error object encapsulating the information to present to the user.

window

The window to which the modal alert belongs.

delegate

The delegate to which the selector message is sent.

didPresentSelector

The selector of the message sent to the delegate.

contextInfo

Object passed with the callback to provide any additional context information.

## Discussion

When the user dismisses the alert and any recovery possible for the error and chosen by the user has been attempted, sends the message <code>didPresentSelector</code> to the specified <code>delegate</code>. The method selected by <code>didPresentSelector</code> must have the same signature as:

```
    (void)didPresentErrorWithRecovery:(BOOL)didRecover contextInfo:(void *)contextInfo
```

The NSDocument default implementation of this method is equivalent to that of NSResponder and treats the shared NSDocumentController object as the next responder and forwards these messages to it. The default implementations of several NSDocument methods invoke this method.

The default implementation of this method invokes willPresentError: (page 59) to give subclasses an opportunity to customize error presentation. You should not override this method but should instead override willPresentError:.

## **Availability**

Available in Mac OS X v10.4 and later.

#### See Also

```
presentError: (page 36)willPresentError: (page 59)
```

## **Declared In**

NSDocument.h

## printDocument:

Prints the receiver in response to the user choosing the Print menu command.

- (IBAction)**printDocument:**(id)*sender* 

### **Parameters**

sender

The control sending the message.

## Discussion

An NSDocument object receives this action message as it travels up the responder chain. The default implementation invokes

printDocumentWithSettings:showPrintPanel:delegate:didPrintSelector:contextInfo: (page
38).

## **Availability**

Available in Mac OS X v10.0 and later.

## See Also

```
printInfo (page 39)runPageLayout: (page 46)setPrintInfo: (page 53)shouldChangePrintInfo: (page 55)
```

## **Declared In**

NSDocument.h

# print Document With Settings: show Print Panel: delegate: did Print Selector: context Info:

Prints the document.

## **Parameters**

printSettings

The print settings dictionary to use.

showPrintPane1

A Boolean value indicating whether the print panel is shown.

delegate

The delegate to which the selector message is sent.

didPrintSelector

The selector of the message sent to the delegate.

contextInfo

Object passed with the callback to provide any additional context information.

#### Discussion

If showing of the print panel is specified by showPrintPanel, the method presents it first and prints only if the user approves the panel. The NSPrintInfo attributes in the passed-in printSettings dictionary are added to a copy of the document's print info, and the resulting print info settings are used for the operation. When printing is complete or canceled, the method sends the message selected by didPrintSelector to the delegate, with the contextInfo as the last argument. The method selected by didPrintSelector must have the same signature as:

```
- (void)document:(NSDocument *)document didPrint:(BOOL)didPrintSuccessfully
contextInfo: (void *)contextInfo
```

The default implementation of this method invokes printOperationWithSettings:error: (page 40). If nil is returned it presents the error to the user in a document-modal panel before messaging the delegate. Otherwise it invokes [thePrintOperation setShowsPrintPanel:showPrintPanel] then [self runModalPrintOperation:thePrintOperation delegate:delegate didRunSelector:didPrintSelector contextInfo:contextInfo].

For backward binary compatibility with Mac OS X v10.3 and earlier, the default implementation of this method invokes printShowingPrintPanel: (page 73) if it is overridden. When doing this it uses private functionality to arrange for the print settings to take effect (despite the fact that the override of printShowingPrintPanel: can't possibly know about them) and to get notified when the print operation has been completed, so it can message the delegate at the correct time. Correct messaging of the delegate is necessary for correct handling of the Print Apple event.

## **Availability**

Available in Mac OS X v10.4 and later.

#### See Also

- printOperationWithSettings:error: (page 40)

## **Declared In**

NSDocument.h

## printlnfo

Returns the receiver's customized NSPrintInfo object or the default NSPrintInfo instance.

- (NSPrintInfo \*)printInfo

## Return Value

The receiver's NSPrintInfo object.

#### Discussion

The document's copy of the NSPrintInfo object can either be directly set or set as a result of running the Page Layout panel. A subclass can override this method to always return the shared NSPrintInfo instance if it does not want its own copy.

## **Availability**

Available in Mac OS X v10.0 and later.

Instance Methods 2009-01-06 | © 2009 Apple Inc. All Rights Reserved.

### See Also

```
- runPageLayout: (page 46)
- setPrintInfo: (page 53)
- shouldChangePrintInfo: (page 55)
```

## **Related Sample Code**

Sketch-112

### **Declared In**

NSDocument.h

## printOperationWithSettings:error:

Creates a print operation and returns it if successful.

- (NSPrintOperation \*)printOperationWithSettings:(NSDictionary \*)printSettings
error:(NSError \*\*)outError

### **Parameters**

printSettings

The print settings dictionary to use.

outError

On return, If the print operation could not be created, a pointer to an error object that encapsulates the reason it could not be created.

## **Return Value**

The print operation, or nil if unsuccessful.

### Discussion

The print operation can be run to print the document's current contents. The NSPrintInfo attributes in the passed-in printSettings dictionary are added to a copy of the document's print info, and the resulting print info is used for the operation. The default implementation of this method does nothing. You must override it to enable printing in your application.

## **Availability**

Available in Mac OS X v10.4 and later.

### See Also

printDocumentWithSettings:showPrintPanel:delegate:didPrintSelector:contextInfo: (page 38)

## **Declared In**

NSDocument.h

## readFromData:ofType:error:

Sets the contents of this document by reading from data of a specified type and returns YES if successful.

```
- (BOOL)readFromData:(NSData *)data ofType:(NSString *)typeName error:(NSError **)outError
```

#### **Parameters**

data

The data object from which the document contents are read.

typeName

The string that identifies the document type.

outError

On return, If the document contents could not be read, a pointer to an error object that encapsulates the reason they could not be read.

#### **Return Value**

YES if the document contents could be read; otherwise, NO.

#### Discussion

The default implementation of this method throws an exception because at least one of the three reading methods (this method, readFromURL: ofType:error: (page 42),

readFromFileWrapper:ofType:error: (page 41)), or every method that may invoke readFromURL:ofType:error: (page 42), must be overridden.

## **Availability**

Available in Mac OS X v10.4 and later.

#### **Declared In**

NSDocument.h

## readFromFileWrapper:ofType:error:

Sets the contents of this document by reading from a file wrapper of a specified type.

```
- (BOOL)readFromFileWrapper:(NSFileWrapper *)fileWrapper ofType:(NSString *)typeName error:(NSError **)outError
```

#### **Parameters**

fileWrapper

The file wrapper from which the document contents are read.

typeName

The string that identifies the document type.

outError

On return, If the document contents could not be read, a pointer to an error object that encapsulates the reason they could not be read.

#### Return Value

YES if the document contents could be read; otherwise, NO.

## Discussion

The default implementation of this method invokes [self readFromData:[fileWrapper regularFileContents] ofType:typeName error:outError].

For backward binary compatibility with Mac OS X v10.3 and earlier, the default implementation of this method instead invokes [self loadFileWrapperRepresentation:fileWrapper ofType:typeName] if loadFileWrapperRepresentation:ofType: (page 73) is overridden.

## **Availability**

Available in Mac OS X v10.4 and later.

Instance Methods 41

#### See Also

```
readFromURL:ofType:error: (page 42)readFromData:ofType:error: (page 40)
```

### **Declared In**

NSDocument.h

## readFromURL:ofType:error:

Sets the contents of this document by reading from a file or file package, of a specified type, located by a URL.

- (BOOL)readFromURL:(NSURL \*)absoluteURL ofType:(NSString \*)typeName error:(NSError \*\*)outError

### **Parameters**

absoluteURL

The location from which the document contents are read.

typeName

The string that identifies the document type.

outFrror

On return, If the document contents could not be read, a pointer to an error object that encapsulates the reason they could not be read.

## **Return Value**

YES if the document contents could be read; otherwise, NO.

## Discussion

The default implementation of this method just creates an NSFileWrapper and invokes [self readFromFileWrapper:theFileWrapper ofType:typeName error:outError].

For backward binary compatibility with Mac OS X v10.3 and earlier, the default implementation of this method instead invokes [self readFromFile:[absoluteURL path] ofType:typeName] if readFromFile:ofType: (page 74) is overridden and the URL uses the file: scheme.

## **Availability**

Available in Mac OS X v10.4 and later.

## See Also

```
- readFromFileWrapper:ofType:error: (page 41)
- readFromData:ofType:error: (page 40)
```

## **Declared In**

NSDocument.h

## removeWindowController:

Removes the specified window controller from the receiver's array of window controllers.

- (void)removeWindowController:(NSWindowController \*)windowController

#### **Parameters**

windowController

The window controller that is removed.

### Discussion

A document with no window controllers is not necessarily closed. However, a window controller can be set to close its associated document when the window is closed or the window controller is deallocated.

## **Availability**

Available in Mac OS X v10.0 and later.

## See Also

shouldCloseDocument (NSWindowController)

#### **Declared In**

NSDocument.h

## revertDocumentToSaved:

The action of the File menu item Revert in a document-based application.

- (IBAction)revertDocumentToSaved:(id)sender

### **Parameters**

sender

The control sending the message.

### Discussion

The default implementation of this method presents an alert dialog giving the user the opportunity to cancel the operation. If the user chooses to continue, the method ensures that any editor registered using the Cocoa Bindings NSEditorRegistration informal protocol has discarded its changes and then invokes revertToContentsOfURL:ofType:error: (page 43). If that returns NO, the method presents the error to the user in an document-modal alert dialog.

#### **Availability**

Available in Mac OS X v10.0 and later.

## See Also

- updateChangeCount: (page 58)

### **Declared In**

NSDocument.h

## revert To Contents Of URL: of Type: error:

Discards all unsaved document modifications and replaces the document's contents by reading a file or file package located by a URL of a specified type.

 (B00L)revertToContentsOfURL:(NSURL \*)absoluteURL ofType:(NSString \*)typeName error:(NSError \*\*)outError

Instance Methods 43

#### **Parameters**

absoluteURL

The location from which the document contents are read.

typeName

The string that identifies the document type.

outError

On return, If the document could not be reverted, a pointer to an error object that encapsulates the reason it could not be reverted.

#### **Return Value**

YES if the document could be reverted; otherwise, NO.

### **Availability**

Available in Mac OS X v10.4 and later.

#### **Declared In**

NSDocument.h

## run Modal Page Layout With Print Info: delegate: did Run Selector: context Info:

Runs the modal page layout panel with the receiver's printing information object

```
- (void)runModalPageLayoutWithPrintInfo:(NSPrintInfo *)printInfo
  delegate:(id)delegate didRunSelector:(SEL)didRunSelector contextInfo:(void
  *)contextInfo
```

### **Parameters**

printInfo

The NSPrintInfo object for the page layout panel to use.

delegate

The delegate to which the selector message is sent.

didRunSelector

The selector of the message sent to the delegate.

contextInfo

Object passed with the callback to provide any additional context information.

## Discussion

Invoked from the action method runPageLayout: (page 46). Presents the page layout panel application modally if there is no document window to which it can be presented document modally.

When the panel is dismissed, delegate is sent a didRunSelector message. The didRunSelector callback method should have the following signature:

```
- (void)documentDidRunModalPageLayout:(NSDocument *)document
accepted:(B00L)accepted contextInfo:(void *)contextInfo
```

## **Availability**

Available in Mac OS X v10.0 and later.

### **Declared In**

NSDocument.h

## run Modal Print Operation: delegate: did Run Selector: context Info:

Runs the specified print operation modally.

- (void)runModalPrintOperation:(NSPrintOperation \*)printOperation
 delegate:(id)delegate didRunSelector:(SEL)didRunSelector contextInfo:(void
 \*)contextInfo

### **Parameters**

printOperation

The print operation to run.

delegate

The delegate to which the selector message is sent.

didRunSelector

The selector of the message sent to the delegate.

contextInfo

Object passed with the callback to provide any additional context information.

#### Discussion

Overrides of printShowingPrintPanel: (page 73) can invoke this method.

When the panel is dismissed, <code>delegate</code> is sent a <code>didRunSelector</code> message. Pass the <code>contextInfo</code> object with the callback. The <code>didRunSelector</code> callback method should have the following signature:

```
- (void)documentDidRunModalPrintOperation:(NSDocument *)document
success:(BOOL)success contextInfo:(void *)contextInfo
```

### **Availability**

Available in Mac OS X v10.0 and later.

### **Declared In**

NSDocument.h

## runModalSavePanelForSaveOperation:delegate:didSaveSelector:contextInfo:

Presents a modal Save panel to the user, then tries to save the document if the user approves the panel.

- (void)runModalSavePanelForSaveOperation:(NSSaveOperationType)saveOperation
 delegate:(id)delegate didSaveSelector:(SEL)didSaveSelector contextInfo:(void
 \*)contextInfo

#### **Parameters**

saveOperation

The type of save operation.

delegate

The delegate to which the selector message is sent.

didSaveSelector

The selector of the message sent to the delegate.

contextInfo

Object passed with the callback to provide any additional context information.

Instance Methods

45

#### Discussion

When saving is completed, regardless of success or failure, or has been canceled, sends the message selected by didSaveSelector to the delegate, with contextInfo as the last argument. The method selected by didSaveSelector must have the same signature as:

```
- (void)document:(NSDocument *)doc didSave:(BOOL)didSave contextInfo:(void
*)contextInfo
```

Invoked from saveDocumentWithDelegate:didSaveSelector:contextInfo: (page 48), and the action methods saveDocumentAs: (page 47) and saveDocumentTo: (page 48). The default implementation of this method first makes sure that any editor registered using the Cocoa Bindings NSEditorRegistration informal protocol has committed its changes, then creates a Save panel, adds a standard file format accessory view (if there is more than one file type for the user to choose from and

shouldRunSavePanelWithAccessoryView (page 56) returns YES), sets various attributes of the panel, invokes prepareSavePanel: (page 36) to provide an opportunity for customization, then presents the panel. If the user approves the panel, the default implementation sends the message

```
saveToURL:ofType:forSaveOperation:delegate:didSaveSelector:contextInfo: (page 49).
```

For backward binary compatibility with Mac OS 10.3 and earlier, the default implementation of this method instead invokes the deprecated

saveToFile:saveOperation:delegate:didSaveSelector:contextInfo: (page 76) if it is overridden, even if the user cancels the panel.

### Availability

Available in Mac OS X v10.0 and later.

#### **Declared In**

NSDocument.h

## runPageLayout:

The action method invoked in the receiver as first responder when the user chooses the Page Setup menu command.

```
- (IBAction)runPageLayout:(id)sender
```

#### **Parameters**

sender

The control sending the message.

### Discussion

The default implementation invokes

runModalPageLayoutWithPrintInfo:delegate:didRunSelector:contextInfo: (page 44) with the document's current NSPrintInfo object as argument; if the user clicks the OK button and the document authorizes changes to its printing information (shouldChangePrintInfo: (page 55)), the method sets the document's new NSPrintInfo object and increments the document's change count.

## **Availability**

Available in Mac OS X v10.0 and later.

## See Also

```
setPrintInfo: (page 53)updateChangeCount: (page 58)
```

### **Declared In**

NSDocument.h

## saveDocument:

The action method invoked in the receiver as first responder when the user chooses the Save menu command.

- (IBAction)saveDocument:(id)sender

### **Parameters**

sender

The control sending the message.

#### Discussion

The default implementation saves the document in two different ways, depending on whether the document has a file path and a document type assigned. If path and type are assigned, it simply writes the document under its current file path and type after making a backup copy of the previous file. If the document is new (no file path and type), it runs the modal Save panel to get the file location under which to save the document. It writes the document to this file, sets the document's file location and document type (if a native type), and clears the document's edited status.

## **Availability**

Available in Mac OS X v10.0 and later.

#### Saa Also

```
    saveDocumentWithDelegate:didSaveSelector:contextInfo: (page 48)
    setFileName: (page 77)
    setFileType: (page 51)
    updateChangeCount: (page 58)
```

### **Declared In**

NSDocument.h

## saveDocumentAs:

The action method invoked in the receiver as first responder when the user chooses the Save As menu command.

- (IBAction)saveDocumentAs:(id)sender

## **Parameters**

sender

The control sending the message.

#### Discussion

The default implementation runs the modal Save panel to get the file location under which to save the document. It writes the document to this file, sets the document's file location and document type (if a native type), and clears the document's edited status.

### **Availability**

Available in Mac OS X v10.0 and later.

Instance Methods 47

#### See Also

```
- saveDocumentWithDelegate:didSaveSelector:contextInfo: (page 48)
- setFileName: (page 77)
- setFileType: (page 51)
- updateChangeCount: (page 58)
```

## **Declared In**

NSDocument.h

## saveDocumentTo:

The action method invoked in the receiver as first responder when the user chooses the Save To menu command.

- (IBAction)saveDocumentTo:(id)sender

### **Parameters**

sender

The control sending the message.

### Discussion

The default implementation is identical to saveDocumentAs: except that this method doesn't clear the document's edited status and doesn't reset file location and document type if the document is a native type.

## **Availability**

Available in Mac OS X v10.0 and later.

#### See Also

- saveDocumentWithDelegate:didSaveSelector:contextInfo: (page 48)

## Declared In

NSDocument.h

## save Document With Delegate: did Save Selector: context Info:

Saves the document.

## **Parameters**

delegate

The delegate to which the selector message is sent.

didSaveSelector

The selector of the message sent to the delegate.

contextInfo

Object passed with the callback to provide any additional context information.

#### Discussion

If an NSSaveOperation can be performed without further user intervention (at the very least, neither fileURL (page 27) nor fileType (page 26) return nil), then the method immediately saves the document. Otherwise, it presents a Save panel to the user and saves the document if the user approves the panel. When saving has been completed or canceled, the method sends the message selected by didSaveSelector to the delegate, with the contextInfo as the last argument.

As of Mac OS X v10.5, this method checks to see if the document's file has been modified since the document was opened or most recently saved or reverted, in addition to the checking for file moving, renaming, and trashing that it has done since Mac OS X v10.1. When it senses file modification it presents an alert telling the user "This document's file has been changed by another application since you opened or saved it," giving them the choice of saving or not saving. For backward binary compatibility this is only done in applications linked against Mac OS X v10.5 or later.

The didSaveSelector callback method should have the following signature:

```
- (void)document:(NSDocument *)doc didSave:(BOOL)didSave contextInfo:(void
*)contextInfo
```

## **Availability**

Available in Mac OS X v10.0 and later.

#### **Declared In**

NSDocument.h

## saveToURL:ofType:forSaveOperation:delegate:didSaveSelector:contextInfo:

Saves the contents of the document to a file or file package located by a URL, formatted to a specified type, for a particular kind of save operation.

```
- (void)saveToURL:(NSURL *)absoluteURL ofType:(NSString *)typeName
forSaveOperation:(NSSaveOperationType)saveOperation delegate:(id)delegate
didSaveSelector:(SEL)didSaveSelector contextInfo:(void *)contextInfo
```

## **Parameters**

absoluteURL

The location of the file or file package to which the document contents are saved.

typeName

The string that identifies the document type.

saveOperation

The type of save operation.

delegate

The delegate to which the selector message is sent.

didSaveSelector

The selector of the message sent to the delegate.

contextInfo

Object passed with the callback to provide any additional context information.

## Discussion

When saving is completed, regardless of success or failure, the method sends the message selected by didSaveSelector to the delegate, with the contextInfo as the last argument. The method selected by didSaveSelector must have the same signature as:

Instance Methods 49

```
- (void)document:(NSDocument *)document didSave:(BOOL)didSaveSuccessfully
contextInfo:(void *)contextInfo;
```

The default implementation of this method invokes [self saveToURL:absoluteURL ofType:typeName forSaveOperation:saveOperation error:&anError] and, if NO is returned, presents the error to the user in a document-modal panel before messaging the delegate.

## **Availability**

Available in Mac OS X v10.4 and later.

#### See Also

```
- saveToURL:ofType:forSaveOperation:error: (page 50)
```

### **Declared In**

NSDocument.h

## saveToURL:ofType:forSaveOperation:error:

Saves the contents of the document to a file or file package located by a URL, formatted to a specified type, for a particular kind of save operation, and returns YES if successful.

```
- (BOOL)saveToURL:(NSURL *)absoluteURL ofType:(NSString *)typeName forSaveOperation:(NSSaveOperationType)saveOperation error:(NSError **)outError
```

#### **Parameters**

absoluteURL

The location of the file or file package to which the document contents are saved.

typeName

The string that identifies the document type.

saveOperation

The type of save operation.

outError

On return, If the document contents could not be saved, a pointer to an error object that encapsulates the reason they could not be saved.

#### **Return Value**

YES if the document contents were successfully saved; otherwise, NO.

### **Availability**

Available in Mac OS X v10.4 and later.

#### See Also

```
- saveToURL:ofType:forSaveOperation:delegate:didSaveSelector:contextInfo: (page 49)
```

## **Declared In**

NSDocument.h

## setAutosavedContentsFileURL:

Sets the location of the most recently autosaved document contents.

- (void)setAutosavedContentsFileURL:(NSURL \*)absoluteURL

### **Parameters**

absoluteURL

The location of the most recently autosaved document contents.

### Discussion

The default implementation of this method records the URL and notifies the shared document controller that this document should be automatically reopened if the application quits or crashes before the document is saved.

## **Availability**

Available in Mac OS X v10.4 and later.

#### See Also

- autosavedContentsFileURL (page 19)

### **Declared In**

NSDocument.h

## setFileModificationDate:

Sets the last known modification date of the document's on-disk representation to the given modification date.

```
- (void)setFileModificationDate:(NSDate *)modificationDate
```

### **Parameters**

modificationDate

The date to which the file modification date is set.

## Discussion

The NSDocument default file saving machinery uses this information to warn the user when the on-disk representation of an open document has been modified by something other than the current application.

## **Availability**

Available in Mac OS X v10.4 and later.

## See Also

- fileModificationDate (page 25)

## **Declared In**

NSDocument.h

## setFileType:

Sets the document type under which the file is saved.

```
- (void)setFileType:(NSString *)docType
```

### **Parameters**

docType

The string that identifies the document type.

Instance Methods 2009-01-06 | © 2009 Apple Inc. All Rights Reserved.

### Discussion

The document type affects how the data is filtered when it is written to or read from a file. This method isn't for changing the document's format; it's just for initially recording the document's format during opening or saving.

## **Availability**

Available in Mac OS X v10.0 and later.

#### See Also

fileType (page 26)

### **Declared In**

NSDocument.h

## setFileURL:

Sets the location of the document's on-disk representation.

```
- (void)setFileURL:(NSURL *)absoluteURL
```

### **Parameters**

absoluteURL

The document's location.

## Discussion

This method doesn't actually rename the document; it's just for recording the document's location during initial opening or saving. The default implementation of this method just records the URL so that the default implementation of fileURL (page 27) can return it.

For backward binary compatibility with Mac OS X v10.3 and earlier, if setFileName: (page 77) is overridden and the URL is nil or uses the file: scheme, the default implementation of this method instead invokes [self setFileName:[absoluteURL path]].

## **Availability**

Available in Mac OS X v10.4 and later.

## See Also

fileURL (page 27)

## **Related Sample Code**

QTMetadataEditor

### **Declared In**

NSDocument.h

# set Has Undo Manager:

Sets whether the receiver has its own NSUndoManager object.

```
- (void)setHasUndoManager:(BOOL)flag
```

### **Parameters**

flag

A Boolean value setting whether the receiver should own an NSUndoManager object.

### Discussion

If flag is NO and the receiver currently owns an NSUndoManager object, the NSUndoManager object is released after being removed as an observer of undo-related notifications.

## **Availability**

Available in Mac OS X v10.0 and later.

### See Also

- hasUndoManager (page 30)

### **Declared In**

NSDocument.h

## setLastComponentOfFileName:

Sets the document name to the given string in terms of the scripting name property (the name a script writer would use to specify the document in a script).

```
- (void)setLastComponentOfFileName:(NSString *)str
```

## **Parameters**

str

The scripting name of the document.

#### Discussion

Note that this name may be different than the name used in setFileName: (page 77).

## **Availability**

Available in Mac OS X v10.0 and later.

### See Also

- displayName (page 23)

#### **Declared In**

NSDocumentScripting.h

## setPrintInfo:

Sets the receiver's  ${\tt NSPrintInfo}$  object.

```
- (void)setPrintInfo:(NSPrintInfo *)printInfo
```

## **Parameters**

printInfo

The NSPrintInfo object for the receiver to use.

## Discussion

This NSPrintInfo object is used in laying out the document for printing.

Instance Methods 2009-01-06 | © 2009 Apple Inc. All Rights Reserved.

## **Availability**

Available in Mac OS X v10.0 and later.

#### See Also

printInfo (page 39)

### **Declared In**

NSDocument.h

## setUndoManager:

Sets the undo manager owned by the receiver to the specified undo manager and releases any undo manager currently owned by the receiver.

- (void)setUndoManager:(NSUndoManager \*)undoManager

## **Parameters**

undoManager

The undo manager to be owned by the receiver; may be nil.

### Discussion

If undoManager is nil, it turns off the hasUndoManager flag. If undoManager is non-nil, it adds the receiver as an observer of NSUndoManagerDidUndoChangeNotification, NSUndoManagerDidRedoChangeNotification, and

NSUndoManagerWillCloseUndoGroupNotification.

## **Availability**

Available in Mac OS X v10.0 and later.

### See Also

- undoManager (page 57)

## **Declared In**

NSDocument.h

## setWindow:

Sets the window Interface Builder outlet of this class.

- (void)setWindow:(NSWindow \*)aWindow

#### **Parameters**

aWindow

The window to which the receiver's window outlet points.

#### Discussion

This method is invoked automatically during the loading of any nib for which this document is the file's owner, if the file's owner window outlet is connected in the nib. You should not invoke this method directly, and typically you would not override it either.

## Availability

Available in Mac OS X v10.0 and later.

### **Declared In**

NSDocument.h

## shouldChangePrintInfo:

Returns a Boolean value indicating whether the receiver should allow changes to the default NSPrintInfo object used in printing the document.

- (BOOL)shouldChangePrintInfo:(NSPrintInfo \*)newPrintInfo

#### **Parameters**

newPrintInfo

The NSPrintInfo object that is the result of the user approving the page layout panel presented by runPageLayout: (page 46).

#### Return Value

YES by default; subclasses can override this method to return NO.

#### Discussion

This method is invoked by the runPageLayout: (page 46) method, which sets a new NSPrintInfoobject for the document only if this method returns YES.

## **Availability**

Available in Mac OS X v10.0 and later.

## **Declared In**

NSDocument.h

## shouldCloseWindowController:

Gives the user an opportunity to save the document. (**Deprecated.** Use shouldCloseWindowController:delegate:shouldCloseSelector:contextInfo: (page 56) instead.)

- (BOOL)shouldCloseWindowController:(NSWindowController \*)windowController

## Discussion

If closing the windowController would cause the receiver to be closed, invokes canCloseDocumentWithDelegate:shouldCloseSelector:contextInfo: (page 21) to display a Save panel and give the user an opportunity to save the document. Returns the return value of canCloseDocumentWithDelegate:shouldCloseSelector:contextInfo:. Note that the receiver doesn't close until its window controller closes.

## **Availability**

Available in Mac OS X v10.0 through Mac OS X v10.3.

#### Declared In

NSDocument.h

Instance Methods 2009-01-06 | © 2009 Apple Inc. All Rights Reserved.

## should Close Window Controller: delegate: should Close Selector: context Info:

Invokes shouldCloseSelector with the result of

canCloseDocumentWithDelegate: shouldCloseSelector: contextInfo: (page 21) if the the specified window controller that is closing is the last one or is marked as causing the document to close.

- (void)shouldCloseWindowController:(NSWindowController \*)windowController delegate:(id)delegate shouldCloseSelector:(SEL)shouldCloseSelector contextInfo:(void \*)contextInfo

## **Parameters**

windowController

The window controller that is closed.

delegate

The delegate to which the selector message is sent.

shouldCloseSelector

The selector of the message sent to the delegate.

contextInfo

Object passed with the callback to provide any additional context information.

#### Discussion

Otherwise it invokes shouldCloseSelector with YES. This method is called automatically by NSWindow for any window that has a window controller and a document associated with it. NSWindow calls this method prior to sending its delegate the windowShouldClose: message. Pass the contextInfo object with the callback.

The shouldCloseSelector callback method should have the following signature:

```
- (void)document:(NSDocument *)document shouldClose:(BOOL)shouldClose
contextInfo:(void *)contextInfo
```

## **Availability**

Available in Mac OS X v10.0 and later.

### **Declared In**

NSDocument.h

## should Run Save Panel With Accessory View

Returns YES by default; as a result, when NSDocument displays the Save panel, it includes an accessory view containing a pop-up menu of supported writable document types.

- (BOOL)shouldRunSavePanelWithAccessoryView

## **Return Value**

YES by default; subclasses can override to return NO, thereby excluding the accessory view from the Save panel.

#### Discussion

Here is an example implementation:

```
- (BOOL)shouldRunSavePanelWithAccessoryView {
   return [self fileName] == nil;
}
```

## **Availability**

Available in Mac OS X v10.0 and later.

### See Also

- runModalSavePanelForSaveOperation:delegate:didSaveSelector:contextInfo: (page 45)

### **Declared In**

NSDocument.h

## showWindows

Displays all of the document's windows, bringing them to the front and making them main or key as necessary.

- (void)showWindows

## **Availability**

Available in Mac OS X v10.0 and later.

## **Related Sample Code**

QTAudioExtractionPanel

QTKitAdvancedDocument

QTKitImport

QTKitPlayer

QTMetadataEditor

#### **Declared In**

NSDocument.h

## undoManager

Returns the receiver's undo manager.

- (NSUndoManager \*)undoManager

## **Return Value**

The NSUndoManager object used by the receiver or nil if the receiver should not own one.

## Discussion

If the undo manager doesn't exist and has UndoManager returns YES, the method creates one and invokes setUndoManager: with the NSUndoManager as argument.

## **Availability**

Available in Mac OS X v10.0 and later.

## **Related Sample Code**

File Wrappers with Core Data Documents Sketch-112

Squiggles

## **Declared In**

NSDocument.h

Instance Methods 2009-01-06 | © 2009 Apple Inc. All Rights Reserved.

## updateChangeCount:

Updates the receiver's change count according to the given change type.

- (void)updateChangeCount:(NSDocumentChangeType)changeType

#### **Parameters**

changeType

The type of change made to the document.

### Discussion

The change count indicates the document's edited status; if the change count is 0, the document has no changes to save, and if the change count is greater than 0, the document has been edited and is unsaved. The *changeType* is described in "Constants" (page 66). If you are implementing undo and redo in an application, you should increment the change count every time you create an undo group and decrement the change count when an undo or redo operation is performed.

Note that if you are using the NSDocument default undo/redo features, setting the document's edited status by updating the change count happens automatically. You only need to invoke this method when you are not using these features.

## **Availability**

Available in Mac OS X v10.0 and later.

## **Related Sample Code**

QTAudioExtractionPanel QTKitlmport QTKitPlayer

## **Declared In**

NSDocument.h

## validateMenuItem:

Validates the Revert menu item and items selected from the Save panel's pop-up list of writable document types items. (Deprecated. Use validateUserInterfaceItem: (page 59) instead.)

- (BOOL)validateMenuItem:(NSMenuItem \*)anItem

## Discussion

Returns YES if an Item should be enabled, NO otherwise. Returns YES for Revert if the document has been edited and a file exists for the document. Returns YES for an item representing a writable type if, during a Save or Save As operation, it is a native type for the document. Subclasses can override this method to perform additional validations.

## **Availability**

Available in Mac OS X v10.0 through Mac OS X v10.3.

## **Declared In**

NSDocument.h

## validateUserInterfaceItem:

Validates the specified user interface item that the receiver manages.

- (BOOL)validateUserInterfaceItem:(id < NSValidatedUserInterfaceItem >)anItem

#### **Parameters**

anItem

The user interface item to validate.

### **Return Value**

YES if the item is valid; otherwise, NO.

#### Discussion

These items currently include only Revert (which is enabled only if the document has a fileName (page 70)) and Save. You can override this method to add more selectors validated by your document subclass.

#### Availability

Available in Mac OS X v10.0 and later.

#### **Declared In**

NSDocument.h

## willPresentError:

Called when the receiver is about to present an error.

```
- (NSError *)willPresentError:(NSError *)error
```

## **Parameters**

error

The error object that is about to be presented to the user.

## Return Value

The error that should actually be presented.

#### Discussion

The default implementation of this method merely returns the passed-in error. The returned error may simply be forwarded to the document controller.

You can override this method to customize the presentation of errors by examining the passed-in error and, for example, returning more specific information. When you override this method always check the NSError object's domain and code to discriminate between errors whose presentation you want to customize and those you don't. For errors you don't want to customize, call the superclass implementation, passing the original error.

## Availability

Available in Mac OS X v10.4 and later.

## See Also

```
- presentError: (page 36)
```

- presentError:modalForWindow:delegate:didPresentSelector:contextInfo: (page 37)

## **Declared In**

NSDocument.h

Instance Methods

59

## windowControllerDidLoadNib:

Sent after the specified window controller loads a nib file if the receiver is the nib file's owner.

- (void)windowControllerDidLoadNib:(NSWindowController \*)windowController

#### **Parameters**

windowController

The window controller that loads the nib file.

### Discussion

See the class description for NSWindowController for additional information about nib files and the file's owner object.

Typically an NSDocument subclass overrides windowNibName (page 62) or makeWindowControllers (page 34), but not both. If windowNibName is overridden, the default implementation of makeWindowControllers will load the named nib file, making the NSDocument object the nib file's owner. In that case, you can override windowControllerDidLoadNib: and do custom processing after the nib file is loaded.

The default implementation of this method does nothing.

### **Availability**

Available in Mac OS X v10.0 and later.

#### See Also

- windowControllerWillLoadNib: (page 61)
- windowControllers (page 60)

## **Declared In**

NSDocument.h

## windowControllers

Returns the receiver's current window controllers.

- (NSArray \*)windowControllers

#### **Return Value**

An array containing NSWindowController objects belonging to the current document. If there are no window controllers, returns an empty NSArray object.

## Availability

Available in Mac OS X v10.0 and later.

## See Also

- makeWindowControllers (page 34)
- windowControllerDidLoadNib: (page 60)
- windowControllerWillLoadNib: (page 61)
- windowNibName (page 62)

### **Related Sample Code**

Sketch-112

### **Declared In**

NSDocument.h

## windowControllerWillLoadNib:

Sent before the specified window controller loads a nib file if the receiver is the nib file's owner.

- (void)windowControllerWillLoadNib:(NSWindowController \*)windowController

### **Parameters**

windowController

The window controller that loads the nib file.

### Discussion

See the class description for NSWindowController for additional information about nib files and the file's owner object.

Typically an NSDocument subclass overrides windowNibName (page 62) or makeWindowControllers (page 34), but not both. If windowNibName is overridden, the default implementation of makeWindowControllers will load the named nib file, making the NSDocument the nib file's owner. In that case, you can override windowControllerWillLoadNib: and do custom processing before the nib file is loaded.

The default implementation of this method does nothing.

#### **Availability**

Available in Mac OS X v10.0 and later.

## See Also

- windowControllerDidLoadNib: (page 60)
- windowControllers (page 60)

## **Declared In**

NSDocument.h

## windowForSheet

Returns the most appropriate window, of the windows associated with the receiver, to use as the parent window of a document-modal sheet.

- (NSWindow \*)windowForSheet

## **Return Value**

The window to use as the parent window of the sheet.

## Discussion

May return nil, in which case the sender should present an application-modal panel. The NSDocument implementation of this method returns the window of the first window controller, or [NSApp mainWindow] if there are no window controllers or if the first window controller has no window.

### **Availability**

Available in Mac OS X v10.3 and later.

Instance Methods 61

### **Declared In**

NSDocument.h

## windowNibName

Overridden by subclasses to return the name of the document's sole nib file.

- (NSString \*)windowNibName

### **Return Value**

The name of the document nib file.

### Discussion

Using this name, NSDocument creates and instantiates a default instance of NSWindowController to manage the window. If your document has multiple nib files, each with its own single window, or if the default NSWindowController instance is not adequate for your purposes, you should override makeWindowControllers.

The default implementation returns nil.

### **Availability**

Available in Mac OS X v10.0 and later.

#### See Also

windowControllers (page 60)

## **Related Sample Code**

Cocoa Speech Synthesis Example i Spend
QTKit Button Tester
Simple Bindings Adoption
Writable File Demo

## **Declared In**

NSDocument.h

## writableTypesForSaveOperation:

Returns the names of the types to which this document can be saved for a specified kind of save operation.

- (NSArray \*)writableTypesForSaveOperation:(NSSaveOperationType)saveOperation

## **Parameters**

saveOperation

The kind of save operation.

## **Return Value**

An array of NSString objects representing the writable document types.

### Discussion

The save operation type is represented by <code>saveOperation</code>. For every kind of save operation except <code>NSSaveToOperation</code>, the returned array must only include types for which the application can play the Editor role. For <code>NSSaveToOperation</code> the returned array may include types for which the application can

only play the Viewer role, and other types that the application can merely export. The default implementation of this method returns [[self class] writableTypes] with, except during NSSaveToOperation, types for which isNativeType: (page 17) returns NO filtered out.

You can override this method to limit the set of writable types when the document currently contains data that is not representable in all types. For example, you can disallow saving to RTF files when the document contains an attachment and can only be saved properly to RTFD files.

You can invoke this method when creating a custom save panel accessory view to present easily the same set of types as NSDocument does in its standard file format popup menu.

## **Availability**

Available in Mac OS X v10.4 and later.

### **Declared In**

NSDocument.h

## writeSafelyToURL:ofType:forSaveOperation:error:

Writes the contents of the document to a file or file package located by a URL.

 (B00L)writeSafelyToURL:(NSURL \*)absoluteURL ofType:(NSString \*)typeName forSaveOperation:(NSSaveOperationType)saveOperation error:(NSError \*\*)outError

## **Parameters**

absoluteURL

The location to which the document contents are written.

typeName

The string that identifies the document type.

saveOperation

The type of save operation.

outError

On return, If the document contents could not be written, a pointer to an error object that encapsulates the reason they could not be written.

## Return Value

YES if the document contents could be written; otherwise, NO.

#### Discussion

The default implementation of this method invokes

writeToURL:ofType:forSaveOperation:originalContentsURL:error: (page 65). It also invokes fileAttributesToWriteToURL:ofType:forSaveOperation:originalContentsURL:error: (page 24) and writes the returned attributes, if any, to the file. It may copy some attributes from the old on-disk

revision of the document at the same time, if applicable.

This method is responsible for doing document writing in a way that minimizes the danger of leaving the

disk to which writing is being done in an inconsistent state in the event of an application crash, system crash, hardware failure, power outage, and so on. If you override this method, be sure to invoke the superclass implementation.

For NSSaveOperation, the default implementation of this method invokes keepBackupFile (page 34) to determine whether or not the old on-disk revision of the document, if there was one, should be preserved after being renamed.

For backward binary compatibility with Mac OS X v10.3 and earlier, the default implementation of this method instead invokes writeWithBackupToFile:ofType:saveOperation: (page 78) if that method is is overridden and the URL uses the file: scheme. The save operation in this case is never NSAutosaveOperation; NSSaveToOperation is used instead.

### **Availability**

Available in Mac OS X v10.4 and later.

### See Also

- writeToURL:ofType:forSaveOperation:originalContentsURL:error: (page 65)
- fileAttributesToWriteToURL:ofType:forSaveOperation:originalContentsURL:error: (page 24)

## **Declared In**

NSDocument.h

## writeToURL:ofType:error:

Writes the contents of the document to a file or file package located by a URL, formatted to a specified type.

```
    (B00L)writeToURL:(NSURL *)absoluteURL ofType:(NSString *)typeName error:(NSError **)outError
```

#### **Parameters**

absoluteURL

The location to which the document contents are written.

typeName

The string that identifies the document type.

outError

On return, If the document contents could not be written, a pointer to an error object that encapsulates the reason they could not be written.

#### **Return Value**

YES if the document contents could be written; otherwise, NO.

## Discussion

The default implementation of this method just invokes [self fileWrapperOfType:typeName error:outError] and writes the returned file wrapper to disk.

For backward binary compatibility with Mac OS X v10.3 and earlier, the default implementation of this method instead invokes [self writeToFile:[absoluteURL path] ofType:typeName] if writeToFile:ofType: (page 77) is overridden and the URL uses the file: scheme.

## **Availability**

Available in Mac OS X v10.4 and later.

## See Also

```
- fileWrapperOfType:error: (page 28)
- dataOfType:error: (page 22)
```

## **Declared In**

NSDocument.h

## writeToURL:ofType:forSaveOperation:originalContentsURL:error:

Writes the contents of the document to a file or file package located by a URL.

```
- (BOOL)writeToURL:(NSURL *)absoluteURL ofType:(NSString *)typeName
forSaveOperation:(NSSaveOperationType)saveOperation originalContentsURL:(NSURL
*)absoluteOriginalContentsURL error:(NSError **)outError
```

### **Parameters**

absoluteURL

The location to which the document contents are written.

typeName

The string that identifies the document type.

saveOperation

The type of save operation.

absoluteOriginalContentsURL

The location of the previously saved copy of the document (if not nil).

outError

On return, If the document contents could not be written, a pointer to an error object that encapsulates the reason they could not be written.

#### **Return Value**

YES if the document contents could be written; otherwise, NO.

#### Discussion

The default implementation of this method merely invokes <code>[self writeToURL:absoluteURL ofType:typeName error:outError]</code>. You can override this method instead of one of the three simple writing methods (writeToURL:ofType:error: (page 64),fileWrapperOfType:error: (page 28), and dataOfType:error: (page 22)) if your document writing machinery needs access to the on-disk representation of the document revision that is about to be overwritten. The value of <code>absoluteURL</code> is often not the same as <code>[self fileURL]</code>. Other times it is not the same as the URL for the final save destination. Likewise, <code>absoluteOriginalContentsURL</code> is often not the same value as <code>[self fileURL]</code>. If <code>absoluteOriginalContentsURL</code> is nil, either the document has never been saved or the user deleted the document file since it was opened.

For backward binary compatibility with Mac OS X v10.3 and earlier, if

writeToFile:ofType:originalFile:saveOperation: (page 78) is overridden and both URLs use the file: scheme, the default implementation of this method instead invokes:

```
[self writeToFile:[absoluteURL path]
    ofType:typeName
    originalFile:[absoluteOriginalContentsURL path]
    saveOperation:aSaveOperation];
```

The save operation used in this case is never NSAutosaveOperation; NSSaveToOperation is used instead.

### **Availability**

Available in Mac OS X v10.4 and later.

## **Declared In**

NSDocument.h

## **Constants**

## NSSaveOperationType

The following constants specify types of save operations. These values are used with method parameters of type NSSaveOperationType. Depending on the method, those parameters can affect the title of the Save panel, as well as the files displayed.

```
enum {
    NSSaveOperation = 0,
    NSSaveAsOperation = 1,
    NSSaveToOperation = 2
    NSAutosaveOperation = 3
};
typedef NSUInteger NSSaveOperationType;
```

#### **Constants**

NSSaveOperation

Specifies a Save operation, the overwriting of a document's file or file package with the document's current contents.

Available in Mac OS X v10.0 and later.

Declared in NSDocument.h.

NSSaveAsOperation

Specifies a Save As operation, the writing of a document's current contents to a new file or file package, and then making the just-written file or file package the document's current one.

Available in Mac OS X v10.0 and later.

Declared in NSDocument.h.

NSSaveToOperation

Specifies a Save To operation, the writing of a document's current contents to a new file or file package without changing the document's current one.

Available in Mac OS X v10.0 and later.

Declared in NSDocument.h.

NSAutosaveOperation

Specifies an autosave operation, writing a document's contents to a file or file package separate from the document's current one, without changing the document's current one.

Available in Mac OS X v10.4 and later.

Declared in NSDocument.h.

#### **Availability**

Available in Mac OS X v10.0 and later.

#### Declared In

 ${\tt NSDocument.h}$ 

## NSDocumentChangeType

Change counts indicate a document's edit status. These constants indicate how a document should operate on its change count and are passed to updateChangeCount: (page 58).

```
enum {
    NSChangeDone = 0,
    NSChangeUndone = 1,
    NSChangeCleared = 2,
    NSChangeReadOtherContents = 3,
    NSChangeAutosaved = 4,
    NSChangeRedone = 5
};
typedef NSUInteger NSDocumentChangeType;
```

#### Constants

NSChangeDone

Increment change count. The value to pass to updateChangeCount: (page 58) to indicate that a single change has been done. For example, the built-in undo support of NSDocument passes this value whenever a document receives an NSUndoManagerWillCloseUndoGroupNotification from its own undo manager.

Available in Mac OS X v10.0 and later.

Declared in NSDocument.h.

## NSChangeUndone

Decrement change count. A single change has been undone. For example, the built-in undo support of NSDocument passes this value whenever a document receives an

NSUndoManagerDidUndoChangeNotification from its own undo manager.

Available in Mac OS X v10.0 and later.

Declared in NSDocument.h.

### NSChangeCleared

Set change count to 0. The document has been synchronized with its file or file package. For example, saveToURL:ofType:forSaveOperation:error: (page 50) passes this value for a successful NSSaveOperation (page 66) or NSSaveAsOperation (page 66). The revertDocumentToSaved: (page 43) method does too.

Available in Mac OS X v10.0 and later.

Declared in NSDocument.h.

## NSChangeReadOtherContents

The document has been initialized with the contents of a file or file package other than the one whose location would be returned by fileURL (page 27), and therefore can't possibly be synchronized with its persistent representation. For example, initForURL:withContentsOfURL:ofType:error: (page 31) passes this value when the two passed-in URLs are not equal to indicate that an autosaved document is being reopened.

Available in Mac OS X v10.4 and later.

Declared in NSDocument.h.

## NSChangeAutosaved

The document's contents have been autosaved. For example,

saveToURL:ofType:forSaveOperation:error: (page 50) passes this value for a successful NSAutosaveOperation (page 66).

Available in Mac OS X v10.4 and later.

Declared in NSDocument.h.

Constants 67

## NSChangeRedone

A single change has been redone. For example, the built-in undo support of NSDocument passes this value whenever a document receives an NSUndoManagerDidRedoChangeNotification from its own undo manager.

Available in Mac OS X v10.5 and later.

Declared in NSDocument.h.

## **Availability**

Available in Mac OS X v10.0 and later.

## **Declared In**

NSDocument.h

# Deprecated NSDocument Methods

A method identified as deprecated has been superseded and may become unsupported in the future.

# Deprecated in Mac OS X v10.4

## dataRepresentationOfType:

A primitive method overridden by subclasses to return a data object that represents the data of the receiver in a given type. (Deprecated in Mac OS X v10.4. Use dataOfType:error: (page 22) instead.)

```
- (NSData *)dataRepresentationOfType:(NSString *)aType
```

### Discussion

A primitive method overridden by subclasses to return a data object that represents the data of the receiver in a given type (aType). The default implementation raises an NSInternalInconsistencyException. This method is invoked by the default implementation of fileWrapperRepresentationOfType:.

*aType* is the type name corresponding to the value of the CFBundleTypeName entry in the document type's Info.plist dictionary.

## Here is a typical implementation:

```
//Document type name
NSString *MyDocumentType = @"Rich Text Format (RTF) document";
...
- (NSData *)dataRepresentationOfType:(NSString *)aType {
    NSAssert([aType isEqualToString:MyDocumentType], @"Unknown type");
    return [textView RTFFromRange:NSMakeRange(0, [[textView textStorage]length])];
}
```

## **Availability**

Available in Mac OS X v10.0 and later. Deprecated in Mac OS X v10.4.

#### See Also

```
- loadDataRepresentation:ofType: (page 72)
```

#### **Declared In**

NSDocument.h

## fileAttributesToWriteToFile:ofType:saveOperation:

Returns the file attributes that should be written to the named document file of the specified type. (Deprecated in Mac OS X v10.4. Use

fileAttributesToWriteToURL:ofType:forSaveOperation:originalContentsURL:error: (page
24) instead.)

### Discussion

Returns the file attributes that should be written to the named document file of the specified type docType, as part of a particular saveOperationType. The set of valid file attributes is a subset of those understood by the NSFileManager class.

## **Availability**

Available in Mac OS X v10.1 and later.

Deprecated in Mac OS X v10.4.

### **Declared In**

NSDocument.h

## fileName

Returns the filename (as a fully qualified path) under which the receiver has been saved. (Deprecated in Mac OS X v10.4. Use fileURL (page 27) instead.)

- (NSString \*)fileName

## **Availability**

Available in Mac OS X v10.0 and later.

Deprecated in Mac OS X v10.4.

## See Also

```
- setFileName: (page 77)
```

## **Related Sample Code**

QTKitAdvancedDocument

QTKitProgressTester

ThreadsExporter

ThreadsImporter

**ThreadsImportMovie** 

#### Declared In

NSDocument.h

# fileWrapperRepresentationOfType:

Returns an NSFileWrapper object that represents the data of the receiver in a given type. (Deprecated in Mac OS X v10.4. Use fileWrapperOfType:error: (page 28) instead.)

- (NSFileWrapper \*)fileWrapperRepresentationOfType:(NSString \*)aType

#### **APPENDIX A**

**Deprecated NSDocument Methods** 

#### Discussion

Returns an NSFileWrapper object that represents the data of the receiver in a given type (aType). This method invokes dataRepresentationOfType: to get the data object from which to create a plain-file file wrapper. Subclasses can override this method if dataRepresentationOfType: is not adequate for their needs. This method is invoked by the default implementation of writeToFile:ofType: (page 77).

## **Availability**

Available in Mac OS X v10.0 and later. Deprecated in Mac OS X v10.4.

## See Also

loadFileWrapperRepresentation:ofType: (page 73)

## **Declared In**

NSDocument.h

## initWithContentsOfFile:ofType:

Initializes and returns an NSDocument object. (Deprecated in Mac OS X v10.4. Use initWithContentsOfURL:ofType:error: (page 32) instead.)

- (id)initWithContentsOfFile:(NSString \*)fileName ofType:(NSString \*)docType

### Discussion

Initializes and returns an NSDocument object of document type <code>docType</code> containing data stored in the file <code>fileName</code>. In opening the file, invokes the <code>readFromFile:ofType</code>: (page 74) method. If the document successfully opens the file, it calls setFileName: and <code>setFileType</code>: (page 51) with <code>fileName</code> and <code>docType</code>, respectively, as arguments. If the file cannot be opened, or the document is unable to load the contents of the file, this method <code>returns nil</code>. This initializer is typically invoked by the <code>NSDocumentController</code> method <code>makeDocumentWithContentsOfFile:ofType</code>:

## Availability

Available in Mac OS X v10.0 and later. Deprecated in Mac OS X v10.4.

## **Related Sample Code**

QTAudioExtractionPanel QTKitAdvancedDocument QTKitImport QTKitPlayer

## **Declared In**

NSDocument.h

## initWithContentsOfURL:ofType:

Initializes and returns an NSDocument object of a given document type. (Deprecated in Mac OS X v10.4. Use initWithContentsOfURL:ofType:error: (page 32) instead.)

- (id)initWithContentsOfURL:(NSURL \*)aURL ofType:(NSString \*)docType

#### Discussion

Initializes and returns an NSDocument object of document type docType containing data stored at aURL. In opening the location, invokes the readFromURL:ofType: (page 74) method. If the document successfully opens the location, it calls setFileName: and setFileType: (page 51) with the location's path and docType, respectively, as arguments. If the location cannot be opened, or the document is unable to load the contents of the location, this method returns nil. This initializer is typically invoked by the NSDocumentController method makeDocumentWithContentsOfURL:ofType:.

## **Availability**

Available in Mac OS X v10.0 and later. Deprecated in Mac OS X v10.4.

## **Declared In**

NSDocument.h

## loadDataRepresentation:ofType:

Overridden by subclasses to load document data. (Deprecated in Mac OS X v10.4. Use readFromData:ofType:error: (page 40) instead.)

```
- (BOOL)loadDataRepresentation:(NSData *)docData ofType:(NSString *)docType
```

#### Discussion

Overridden by subclasses to load document data (docData) of type docType into the receiver, display it in windows, and return whether the operation was successful. This method is typically invoked by loadFileWrapperRepresentation:ofType: (page 73) after an NSData object is created from the contents of the file wrapper (which can include directories). The default implementation raises an NSInternalInconsistencyException. Subclasses must override this method unless they override readFromFile:ofType: (page 74) or loadFileWrapperRepresentation:ofType: (page 73) to do specialized reading and loading of document data.

The docType argument is the type name corresponding to the value of the CFBundleTypeName entry in the document type's Info.plist dictionary.

Here is an example implementation:

```
//Document type name
NSString *MyDocumentType = @"Rich Text Format (RTF) document";
...
- (BOOL)loadDataRepresentation:(NSData *)data ofType:(NSString *)aType {
    NSAssert([aType isEqualToString: MyDocumentType], @"Unknown type");
    fileContents = [data copyWithZone:[self zone]];
    return YES;
}
```

#### **Availability**

Available in Mac OS X v10.0 and later. Deprecated in Mac OS X v10.4.

#### See Also

```
    dataRepresentationOfType: (page 69)
```

**Deprecated NSDocument Methods** 

#### Declared In

NSDocument.h

# loadFileWrapperRepresentation:ofType:

Loads document data from a given file wrapper. (Deprecated in Mac OS X v10.4. Use readFromFileWrapper:ofType:error: (page 41) instead.)

(B00L)loadFileWrapperRepresentation:(NSFileWrapper \*)wrapper ofType:(NSString \*)docType

#### Discussion

Loads document data in file wrapper wrapper of type docType into the receiver, displays it in windows, and returns whether the operation was successful. If wrapper is a simple file, it invokes loadDataRepresentation:ofType: (page 72) to load the data. If wrapper is a directory, it returns NO by default; subclasses can override to handle file wrappers that are directories. This method is typically invoked by readFromFile:ofType: (page 74) after it creates an NSData object from the contents of the file.

#### **Availability**

Available in Mac OS X v10.0 and later. Deprecated in Mac OS X v10.4.

## See Also

fileWrapperRepresentationOfType: (page 70)

## **Declared In**

NSDocument.h

# printShowingPrintPanel:

Overridden by subclasses to print the current document's (the receiver's) data. (Deprecated in Mac OS X v10.4. Use

printDocumentWithSettings:showPrintPanel:delegate:didPrintSelector:contextInfo: (page
38) instead.)

- (void)printShowingPrintPanel:(BOOL)flag

#### Discussion

Overridden by subclasses to print the current document's (the receiver's) data; if flag is YES, the implementation should first display the Print panel. This method is typically invoked by printDocument: with an argument of YES. The default implementation does nothing. If there is any printing information other than that encoded in the receiver's NSPrintInfo object, subclasses should get it here.

#### **Availability**

Available in Mac OS X v10.0 and later. Deprecated in Mac OS X v10.4.

#### See Also

- printInfo (page 39)

**Deprecated NSDocument Methods** 

#### Declared In

NSDocument.h

# readFromFile:ofType:

Reads and loads document data of the given type from the given file. (Deprecated in Mac OS X v10.4. Use readFromURL:ofType:error: (page 42) instead.)

- (BOOL)readFromFile:(NSString \*)fileName ofType:(NSString \*)docType

#### Discussion

Reads and loads document data of type <code>docType</code> from the file <code>fileName</code>, returning whether the operation was successful. This method invokes <code>loadDataRepresentation:ofType:</code> and is invoked when the receiver is first created and initialized by <code>initWithContentsOfFile:ofType:.It uses NSData initWithContentsOfFile: to get the document data.</code>

This method is one of the location-based primitives. Subclasses can override this method instead of overriding loadDataRepresentation:ofType: to read and load document data. Subclasses that handle file packages such as RTFD or that treat locations of files as anything other than paths should override this method. Override implementations of this method can filter the document data using NSPasteboard or other filtering services.

#### **Availability**

Available in Mac OS X v10.0 and later. Deprecated in Mac OS X v10.4.

#### See Also

```
dataRepresentationOfType: (page 69)writeToFile:ofType: (page 77)
```

## Declared In

NSDocument.h

# readFromURL:ofType:

Reads and loads document data. (Deprecated in Mac OS X v10.4. Use readFromURL:ofType:error: (page 42) instead.)

```
- (BOOL)readFromURL:(NSURL *)aURL ofType:(NSString *)docType
```

#### Discussion

Reads and loads document data of type *docType* from the URL *aURL*, returning whether the operation was successful. This method only supports URLs of the file: scheme and calls readFromFile:ofType: (page 74).

## **Availability**

Available in Mac OS X v10.0 and later. Deprecated in Mac OS X v10.4.

## **Declared In**

NSDocument.h

# revertToSavedFromFile:ofType:

Reverts the receiver to the data stored in the file system. (Deprecated in Mac OS X v10.4. Use revertToContentsOfURL:ofType:error: (page 43) instead.)

- (BOOL)revertToSavedFromFile:(NSString \*)fileName ofType:(NSString \*)type

#### Discussion

Reverts the receiver to the data stored in the file system in file named fileName of file type type. Invokes readFromFile: ofType: (page 74) and returns whether that method successfully read the file and processed the document data.

## **Availability**

Available in Mac OS X v10.0 and later. Deprecated in Mac OS X v10.4.

#### See Also

- revertDocumentToSaved: (page 43)

#### **Declared In**

NSDocument.h

# revertToSavedFromURL:ofType:

Reverts the receiver. (Deprecated in Mac OS X v10.4. Use revertToContentsOfURL:ofType:error: (page 43) instead.)

- (BOOL)revertToSavedFromURL:(NSURL \*)aURL ofType:(NSString \*)type

## Discussion

Reverts the receiver to the data stored at aURL of type type. Invokes readFromURL: ofType: (page 74) and returns whether that method successfully read the file and processed the document data.

## **Availability**

Available in Mac OS X v10.0 and later.

Deprecated in Mac OS X v10.4.

#### See Also

revertDocumentToSaved: (page 43)

## **Declared In**

NSDocument.h

# run Modal Page Layout With Print Info:

Runs the page layout modal panel with the receiver's printing information object. (Deprecated in Mac OS X v10.4. Use runModalPageLayoutWithPrintInfo:delegate:didRunSelector:contextInfo: (page 44) instead.)

- (NSInteger)runModalPageLayoutWithPrintInfo:(NSPrintInfo \*)printInfo

Deprecated NSDocument Methods

#### Discussion

Runs the page layout modal panel with the receiver's printing information object (printInfo) as argument and returns the result constant (indicating the button pressed by the user). To run as sheet on the receiver's document window, use

runModalPageLayoutWithPrintInfo:delegate:didRunSelector:contextInfo: (page 44) instead.

## Availability

Available in Mac OS X v10.0 and later. Deprecated in Mac OS X v10.4.

#### See Also

- shouldChangePrintInfo: (page 55)runModalWithPrintInfo: (NSPageLayout)
- **Declared In**

NSDocument.h

# saveToFile:saveOperation:delegate:didSaveSelector:contextInfo:

Called after the user has been given the opportunity to select a destination through the modal Save panel. (Deprecated in Mac OS X v10.4. Use

saveToURL:ofType:forSaveOperation:delegate:didSaveSelector:contextInfo: (page 49)
instead.)

```
- (void)saveToFile:(NSString *)fileName
    saveOperation:(NSSaveOperationType)saveOperation delegate:(id)delegate
    didSaveSelector:(SEL)didSaveSelector contextInfo:(void *)contextInfo
```

## Discussion

Called after the user has been given the opportunity to select a destination through the modal Save panel presented by

runModalSavePanelForSaveOperation:delegate:didSaveSelector:contextInfo: (page 45). The delegate is assigned to the Save panel. If fileName is non-nil, this method writes the document to fileName, sets the document's file location and document type (if a native type), and clears the document's edited status. didSaveSelector gets called with YES if the document is saved successfully, and NO otherwise. The saveOperation is one of the constants in "Constants" (page 66). Pass contextInfo with the callback.

The didSaveSelector callback method should have the following signature:

```
- (void)document:(NSDocument *)doc didSave:(BOOL)didSave contextInfo:(void *)contextInfo
```

# **Availability**

Available in Mac OS X v10.0 and later. Deprecated in Mac OS X v10.4.

#### **Declared In**

NSDocument.h

# setFileName:

Sets the file (filename and directory path) under which document data is saved. (Deprecated in Mac OS X v10.4. Use setFileURL: (page 52) instead.)

- (void)setFileName:(NSString \*)fileName

#### Discussion

Sets the file (filename and directory path) under which document data is saved to fileName. As a side effect, synchronizes the titles of the document's windows with the new name or location. A document's filename is automatically set when it is saved as a new document (Save) and when an existing document is saved under a different filename or path (Save As). The Finder also keeps track of open documents and their associated files. When a user moves or renames a file in the Finder that corresponds to an open document, the Finder calls <code>setFileName</code>: with the new filename.

## **Availability**

Available in Mac OS X v10.0 and later. Deprecated in Mac OS X v10.4.

#### See Also

- fileName (page 70)

#### **Declared In**

NSDocument.h

# writeToFile:ofType:

Writes document data to a file. (Deprecated in Mac OS X v10.4. Use writeToURL:ofType:error: (page 64) instead.)

- (BOOL)writeToFile:(NSString \*)fileName ofType:(NSString \*)docType

#### Discussion

Writes document data of type docType to the file fileName, returning whether the operation was successful. This method invokes dataRepresentationOfType: (page 69) and is indirectly invoked whenever the document file is saved. It uses the NSData method writeToFile:atomically: to write to the file.

This method is one of the location-based primitives. Subclasses can override this method instead of overriding dataRepresentationOfType: to write document data to the file system as an NSData object after creating that object from internal data structures. Subclasses that handle file packages such as RTFD or that treat locations of files as anything other than paths should override this method. Override implementations of this method should ensure that they filter document data appropriately using NSPasteboard filtering services.

See "NSDocument Saving Behavior" (page 9) for additional information about saving documents.

#### Availability

Available in Mac OS X v10.0 and later.

Deprecated in Mac OS X v10.4.

# See Also

- loadDataRepresentation:ofType: (page 72)
- readFromFile:ofType: (page 74)
- writeToFile:ofType:originalFile:saveOperation: (page 78)

#### **Declared In**

NSDocument.h

# writeToFile:ofType:originalFile:saveOperation:

Writes the receiver document's contents to a file. (Deprecated in Mac OS X v10.4. Use writeToURL:ofType:forSaveOperation:originalContentsURL:error: (page 65) instead.)

- (B00L)writeToFile:(NSString \*)fullDocumentPath ofType:(NSString \*)docType originalFile:(NSString \*)fullOriginalDocumentPath saveOperation:(NSSaveOperationType)saveOperationType

#### Discussion

This method is called from writeWithBackupToFile:ofType:saveOperation: (page 78) to actually write the file of type docType to fullDocumentPath. fullOriginalDocumentPath is the path to the original file if there is one and nil otherwise. The default implementation simply calls writeToFile:ofType: (page 77). You should not need to call this method directly, but subclasses that need access to the previously saved copy of their document while saving the new one can override this method. The saveOperationType argument is one of the constants listed in "Constants" (page 66).

See "NSDocument Saving Behavior" (page 9) for additional information about saving documents.

#### **Availability**

Available in Mac OS X v10.0 and later. Deprecated in Mac OS X v10.4.

#### **Declared In**

NSDocument.h

# writeToURL:ofType:

Writes document data to a URL. (Deprecated in Mac OS X v10.4. Use writeToURL:ofType:error: (page 64) instead.)

- (BOOL)writeToURL:(NSURL \*)aURL ofType:(NSString \*)docType

#### Discussion

Writes document data of type docType to the URL aURL, returning whether the operation was successful. This method only supports URLs of the file: scheme and calls writeToFile:ofType: (page 77).

# **Availability**

Available in Mac OS X v10.0 and later.

Deprecated in Mac OS X v10.4.

#### **Declared In**

NSDocument.h

# write With Backup To File: of Type: save Operation:

This method is called by action methods to save document contents to a file. (Deprecated in Mac OS X v10.4. Use writeSafelyToURL:ofType:forSaveOperation:error: (page 63) instead.)

**Deprecated NSDocument Methods** 

- (BOOL)writeWithBackupToFile:(NSString \*)fullDocumentPath ofType:(NSString \*)docType saveOperation:(NSSaveOperationType)saveOperationType

#### Discussion

This method is called by action methods like <code>saveDocument</code>: (page 47), <code>saveDocumentAs</code>: (page 47), and <code>saveDocumentTo</code>: (page 48). It is responsible for handling backup of the existing file, if any, and removal of that backup if <code>keepBackupFile</code> (page 34) returns NO. In between those two things, it calls <code>writeToFile:ofType:originalFile:saveOperation</code>: (page 78) to write the document of type <code>docType</code> to <code>fullDocumentPath</code>. You should never need to call <code>writeWithBackupToFile:ofType:saveOperation</code>:, but subclasses that want to change the way the backup works can override it. The <code>saveOperationType</code> argument is one of the constants listed in "Constants" (page 66).

## If you override this method, you should invoke

fileAttributesToWriteToFile:ofType:saveOperation: (page 70) and set the variables returned from this method when writing fullDocumentPath. NSFileManager changeFileAttributes:atPath: can be used to do this.

# **Availability**

Available in Mac OS X v10.0 and later. Deprecated in Mac OS X v10.4.

# Related Sample Code

OTMetadataEditor

#### Declared In

NSDocument.h

**Deprecated NSDocument Methods** 

# **Document Revision History**

This table describes the changes to NSDocument Class Reference.

| Date       | Notes                                                                                                    |
|------------|----------------------------------------------------------------------------------------------------|
| 2009-01-06 | Added description of NSChangeRedone constant. Updated other constant declarations and revised their descriptions. Added subclassing advice section with cross reference to main discussion.                                                                       |
| 2008-03-11 | Revised descriptions of saveDocumentWithDelegate:didSaveSelector: contextInfo: and isDocumentEdited methods. Added descriptions (previously removed) of deprecated methods no longer appearing in header file.                                                    |
| 2007-04-03 | Added description of method introduced in Mac OS X v10.5. Revised task categories. Removed comment stating incorrectly that close method is not called when quitting an application. Removed descriptions of deprecated methods no longer defined in header file. |
| 2006-07-24 | Rewrote description of runModalSavePanelForSaveOperation:delegate: didSaveSelector:contextInfo: method; reformatted parameter descriptions and made minor revisions throughout.                                                                                   |
| 2006-05-23 | First publication of this content as a separate document.                                                                                                    |

# **REVISION HISTORY**

**Document Revision History** 

# Index

| Α                                                                                                    | fileType instance method 26 fileTypeFromLastRunSavePanel instance method 27 fileURL instance method 27                                                                                                    |  |
|----------------------------------------------------------------------------------------------------|----------------------------------------------------------------------------------------------------|--|
| addWindowController: instance method 19 autosavedContentsFileURL instance method 19 autosaveDocumentWithDelegate:didAutosaveSelector:     contextInfo: instance method 20 autosavingFileType instance method 20 | <pre>fileWrapperOfType:error: instance method 28 fileWrapperRepresentationOfType: instance     method 70</pre>                                                                                                   |  |
|                                                                                                    | <u>H</u>                                                                                                    |  |
| С                                                                                                    | handleCloseScriptCommand: instance method 29 handlePrintScriptCommand: instance method 29 handleSaveScriptCommand: instance method 29 hasUnautosavedChanges instance method 30 hasUndoManager instance method 30 |  |
| <pre>canCloseDocument instance method 21 canCloseDocumentWithDelegate:shouldCloseSelector:     contextInfo: instance method 21 close instance method 22</pre>                                                   |                                                                                                    |  |
|                                                                                                    | <u>I</u>                                                                                                    |  |
| <pre>D dataOfType:error: instance method 22</pre>                                                                                                    | <pre>init instance method 30 initForURL:withContentsOfURL:ofType:error:</pre>                                                                                                    |  |
| dataRepresentationOfType: instance method 69 displayName instance method 23                                                                                                    | <pre>instance method 31 initWithContentsOfFile:ofType: instance method 71</pre>                                                                                                    |  |
|                                                                                                    | initWithContentsOfURL:ofType: instance method 71                                                                                                    |  |
| <u>F</u>                                                                                                    | <pre>initWithContentsOfURL:ofType:error: instance</pre>                                                                                                    |  |
| <pre>fileAttributesToWriteToFile:ofType:saveOperation:    instance method 70</pre>                                                                                                    | <pre>method 32 initWithType:error: instance method 33 isDocumentEdited instance method 33 isNativeType: class method 17</pre>                                                                                    |  |
| <pre>fileAttributesToWriteToURL:ofType:    forSaveOperation:originalContentsURL:error:    instance method 24</pre>                                                                                              |                                                                                                    |  |
| fileModificationDate instance method 25                                                                                                    |                                                                                                    |  |
| <pre>fileName instance method 70 fileNameExtensionForType:saveOperation:</pre>                                                                                                    | <u>K</u>                                                                                                    |  |
| <pre>instance method 25 fileNameExtensionWasHiddenInLastRunSavePanel instance method 26</pre>                                                                                                    | keepBackupFile instance method 34                                                                                                    |  |

 $\verb|fileNameFromRunningSavePanelForSaveOperation|: \\$ 

instance method 26

| L                                                                                                    | R                                                                                                    |
|----------------------------------------------------------------------------------------------------|----------------------------------------------------------------------------------------------------|
| <pre>lastComponentOfFileName instance method 34 loadDataRepresentation:ofType: instance method 72 loadFileWrapperRepresentation:ofType: instance method 73</pre>                                                                                                    | <pre>readableTypes class method 18 readFromData:ofType:error: instance method 40 readFromFile:ofType: instance method 74 readFromFileWrapper:ofType:error: instance     method 41 readFromURL:ofType: instance method 74 readFromURL:ofType:error: instance method 42</pre>                                                                 |
| M                                                                                                    | <pre>removeWindowController: instance method 42 revertDocumentToSaved: instance method 43</pre>                                                                                                    |
| makeWindowControllers instance method 34                                                                                                    | revertToContentsOfURL:ofType:error: instance method 43 revertToSavedFromFile:ofType: instance method 75                                                                                                    |
| N                                                                                                    | revertToSavedFromURL:ofType: instance method 75 runModalPageLayoutWithPrintInfo: instance                                                                                                    |
| NSAutosaveOperation constant 66 NSChangeAutosaved constant 67 NSChangeCleared constant 67 NSChangeDone constant 67 NSChangeReadOtherContents constant 67 NSChangeRedone constant 68 NSChangeUndone constant 67 NSDocumentChangeType data type 66 NSSaveAsOperation constant 66 NSSaveOperation constant 66 NSSaveOperationType data type 66 NSSaveToOperation constant 66 | <pre>method 75 runModalPageLayoutWithPrintInfo:delegate:     didRunSelector:contextInfo:instance method     44 runModalPrintOperation:delegate:didRunSelector:     contextInfo:instance method 45 runModalSavePanelForSaveOperation:delegate:     didSaveSelector:contextInfo:instance method     45 runPageLayout:instance method 46</pre> |
| 0                                                                                                    | SaveDocumentAs: instance method 47                                                                                                    |
| objectSpecifier instance method 35                                                                                                    | <pre>saveDocument: instance method 47 saveDocumentTo: instance method 48 saveDocumentWithDelegate:didSaveSelector:     contextInfo: instance method 48</pre>                                                                                                    |
| P                                                                                                    | <pre>saveToFile:saveOperation:delegate:didSaveSelector:     contextInfo: instance method 76</pre>                                                                                                    |
| preparePageLayout: instance method 35 prepareSavePanel: instance method 36 presentError: instance method 36 presentError:modalForWindow:delegate:     didPresentSelector:contextInfo: instance                                                                                                    | saveToURL:ofType:forSaveOperation:delegate:     didSaveSelector:contextInfo: instance method     49  saveToURL:ofType:forSaveOperation:error:     instance method 50                                                                                                    |
| <pre>method 37 printDocument: instance method 38</pre>                                                                                                    | <pre>setAutosavedContentsFileURL: instance method 50 setFileModificationDate: instance method 51 setFileName: instance method 77</pre>                                                                                                    |
| <pre>printDocumentWithSettings:showPrintPanel:delegate:     didPrintSelector:contextInfo: instance     method 38</pre>                                                                                                    | <pre>setFileType: instance method 51 setFileURL: instance method 52 setHasUndoManager: instance method 52</pre>                                                                                                    |
| <pre>printInfo instance method 39 printOperationWithSettings:error: instance    method 40</pre>                                                                                                    | setLastComponentOfFileName: instance method 53 setPrintInfo: instance method 53 setUndoManager: instance method 54                                                                                                    |
| <pre>printShowingPrintPanel: instance method 73</pre>                                                                                                    | setWindow: instance method 54                                                                                                    |

```
shouldChangePrintInfo: instance method 55
shouldCloseWindowController: instance method 55
shouldCloseWindowController:delegate:
    shouldCloseSelector:contextInfo: instance
    method 56
shouldRunSavePanelWithAccessoryView instance
    method 56
showWindows instance method 57
```

# U

undoManager instance method 57
updateChangeCount: instance method 58

## ٧

validateMenuItem: instance method 58
validateUserInterfaceItem: instance method 59

# W

```
willPresentError: instance method 59
windowControllerDidLoadNib: instance method 60
windowControllers instance method 60
windowControllerWillLoadNib: instance method 61
windowForSheet instance method 61
windowNibName instance method 62
writableTypes class method 18
writableTypesForSaveOperation: instance method
writeSafelyToURL:ofType:forSaveOperation:error:
   instance method 63
writeToFile:ofType: instance method 77
writeToFile:ofType:originalFile:saveOperation:
   instance method 78
writeToURL:ofType: instance method 78
writeToURL:ofType:error: instance method 64
writeToURL:ofType:forSaveOperation:
   originalContentsURL:error: instance method
writeWithBackupToFile:ofType:saveOperation:
   instance method 78
```